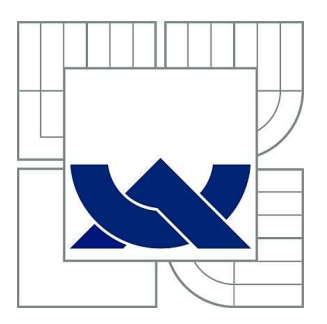

# VYSOKÉ UČENÍ TECHNICKÉ V BRNĚ

BRNO UNIVERSITY OF TECHNOLOGY

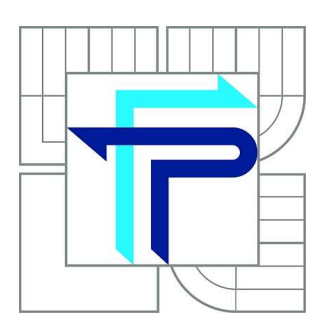

FAKULTA PODNIKATELSKÁ ÚSTAV FINANCÍ

FACULTY OF BUSINESS AND MANAGEMENT INSTITUTE OF FINANCES

# POUŽITÍ REGRESNÍ ANALÝZY K URČENÍ BODU ZVRATU

A USE OF REGRESSION ANALYSIS FOR THE DETERMINATION OF THE BREAK EVEN POINT

BAKALÁŘSKÁ PRÁCE BACHELOR'S THESIS

AUTHOR

AUTOR PRÁCE MICHAL KAŠPAR

**SUPERVISOR** 

VEDOUCÍ PRÁCE Ing. KAREL DOUBRAVSKÝ, Ph.D.

BRNO 2010

# **ZADÁNÍ BAKALÁŘSKÉ PRÁCE**

# **Kašpar Michal**

Daňové poradenství (6202R006)

Ředitel ústavu Vám v souladu se zákonem č.111/1998 o vysokých školách, Studijním a zkušebním řádem VUT v Brně a Směrnicí děkana pro realizaci bakalářských a magisterských studijních programů zadává bakalářskou práci s názvem:

### **Použití regresní analýzy k určení bodu zvratu**

v anglickém jazyce:

# **A Use of Regression Analysis for the Determination of the Break Even Point**

Pokyny pro vypracování:

Úvod

Vymezení problému a cíle práce Teoretická východiska práce Analýza problému a současné situace Vlastní návrhy řešení, přínos návrhů řešení Závěr Seznam použité literatury Přílohy

Podle § 60 zákona č. 121/2000 Sb. (autorský zákon) v platném znění, je tato práce "Školním dílem". Využití této práce se řídí právním režimem autorského zákona. Citace povoluje Fakulta podnikatelská Vysokého učení technického v Brně. Podmínkou externího využití této práce je uzavření "Licenční smlouvy" dle autorského zákona.

Seznam odborné literatury:

ANDĚL, J. Základy matematické statistiky. 2. vyd. Praha : Matfyzpress, 2007. ISBN 978-80-7378-001-2.

CIPRA, T. Analýza časových řad s aplikacemi v ekonomii. 1. vyd. Praha : SNTL/ALFA, 1986. ISBN 99-00-00157-X.

HINDLS, R. a HRONOVÁ, S. a SEGER, J. Statistika pro ekonomy. 1.vyd. Praha : Professional Publishing, 2002. ISBN 80-86419-26-6.

KROPÁČ, J. Statistika B. 1. vyd. Brno : VUTFP, 2006. ISBN 80-214-3295-0.

RYAN, T. P. Modern Regression Methods. New York : John Wiley&Sons, Inc., 1997. ISBN 0-471-52912-5.

ZVÁRA, K. Regresní analýza. 1. vyd. Praha : Academia, 1989. ISBN 80-200-0125-5.

Vedoucí bakalářské práce: Ing. Karel Doubravský, Ph.D.

Termín odevzdání bakalářské práce je stanoven časovým plánem akademického roku 2009/2010.

L.S.

Ředitel ústavu

Ing. Pavel Svirák, Dr. doc. RNDr. Anna Putnová, Ph.D., MBA

V Brně, dne 21.05.2010

 $\mathcal{L}_\text{max}$  , and the contribution of the contribution of the contribution of the contribution of the contribution of the contribution of the contribution of the contribution of the contribution of the contribution of t

#### **Abstrakt**

Bakalárska práca sa zameriava na strojné vybavenie firmy Chirana-Dental, s.r.o., konkrétne štyri výrobné linky. Teoretické poznatky o štatistických metódach aplikuje na výnosy a náklady týchto štyroch strojov a nachádza body zvratu. Na základe získaných informácií navrhuje riešenia, ktorými firme uľahčí rozhodovanie a ušetrí peniaze.

### **Abstract**

The bachelor´s thesis focuses on mechanical equipments of company Chirana-Dental, s.r.o., concretely four CNC machines. The theoretical knowledge of statistical methods applies to revenues and costs of these four CNC machines and finds break even points. On the basis of reached results suggests improvements, which help company to make decisions and save money.

# **Kľúčové slová**

Regresná analýza, časové rady, náklady, výnosy, bod zvratu.

#### **Key words**

Regression analysis, time lines, costs, revenues, break even point.

# **Bibliografická citácia práce**

KAŠPAR, M. *Použitie regresnej analýzy k určeniu bodu zvratu.* Brno : Vysoké učení technické v Brně, Fakulta podnikatelská, 2010. 62 s. Vedúci bakalárskej práce Ing. Karel Doubravský, Ph.D.

# **Čestné prohlášení**

Prohlašuji, že předložená diplomová práce je původní a zpracoval jsem ji samostatně. Prohlašuji, že citace použitých pramenů je úplná, že jsem ve své práci neporušil autorská práva (ve smyslu Zákona č. 121/2000 Sb., o právu autorském a o právech souvisejících s právem autorským).

V Brně dne 31. května 2010

………………………………

#### **Poďakovanie**

Rád by som touto cestou poďakoval vedúcemu mojej bakalárskej práce Ing. Karlovi Doubravskému, Ph. D. za odborné vedenie a tvorivé pripomienky, ktorými prispel k vypracovaniu mojej práce. Za rady a pripomienky tiež ďakujem pani Ing. Ivete Bielčíkovej. Nemalá vďaka patrí aj pani Škubovej a pánovi Borovskému z ekonomického úseku firmy Chirana-Dental, s.r.o. za poskytnuté informácie a podklady.

# **OBSAH**

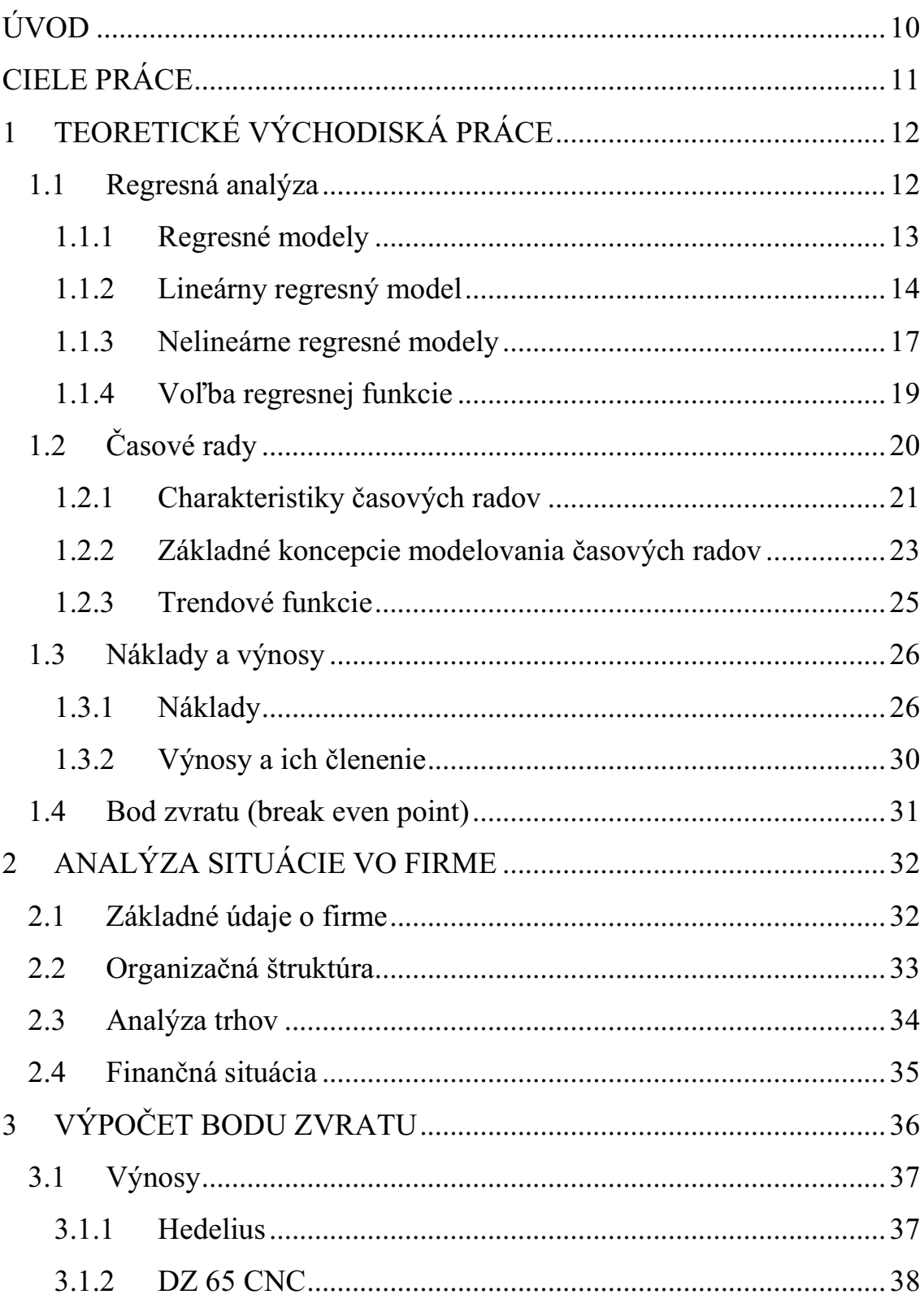

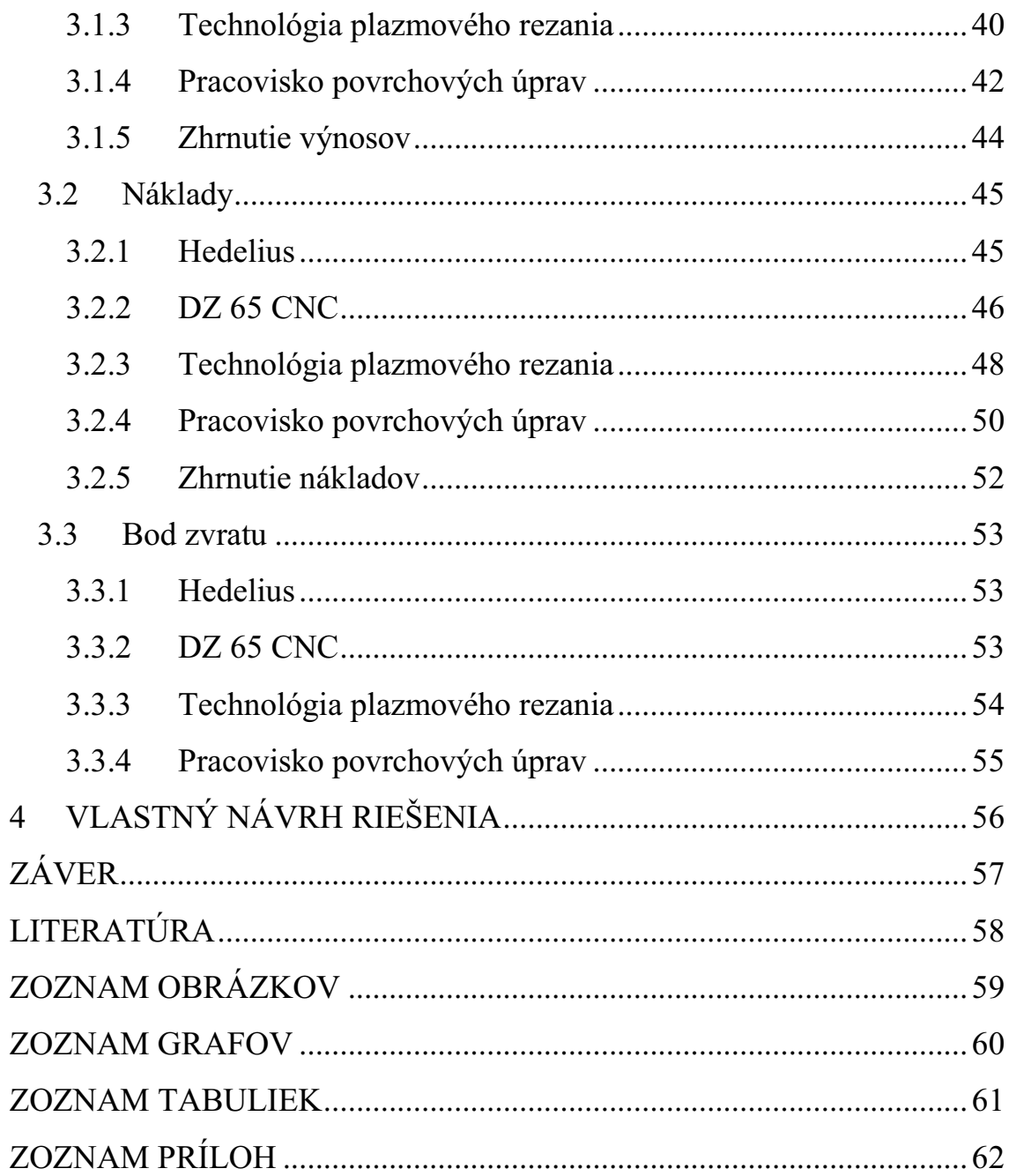

# **ÚVOD**

Témou mojej práce je určenie bodu zvratu pomocou štatistickej metódy regresná analýza. Vo firme Chirana-Dental, s.r.o. som okrem letnej brigády strávil aj dve vysokoškolské praxe, vďaka čomu som lepšie spoznal danú spoločnosť a jej zamestnancov. To ma priviedlo k rozhodnutiu vypracovať svoju bakalársku prácu práve v tejto firme. K voľbe témy prispela aj skutočnosť, že sa jedná o výrobný podnik vlastniaci veľký počet strojov.

U výrobných podnikov je dôležité sledovať ziskovosť strojov a vedieť sa správne rozhodnúť, kedy daný stroj vyradiť, prípadne zmodernizovať. K tomu je potrebná informovanosť o vývoji výnosov a nákladov nielen v prítomnosti, ale vedieť predpovedať ich možný vývoj aj v nasledujúcich obdobiach. Na to slúži regresná analýza, ktorá údaje o výnosoch a nákladoch usporiadaných vo forme časového radu vyrovná do príslušnej regresnej funkcie a odhadne trend vývoja do budúcnosti. Následne treba sledovať, kedy dôjde k vyrovnaniu nákladov a výnosov. Táto situácia sa nazýva bod zvratu. Od chvíle, kedy začnú náklady prevyšovať výnosy, sa daný stroj stáva pre firmu stratový a je potrebné ho vyradiť alebo zmodernizovať.

Firma by nemala tieto informácie podceňovať. Na základe mojej práce sa bude vedieť správne rozhodnúť, kedy svoje stroje vyradiť (prípadne zmodernizovať), predísť tak zbytočným stratám a v konečnom dôsledku ušetriť peniaze.

# **CIELE PRÁCE**

Hlavným cieľom mojej bakalárskej práce je zistiť u jednotlivých strojov bod zvratu, teda bod, kedy nie je dosahovaný zisk. Snahou je získať teoretický odhad dátumu, kedy je vhodné sa daného stroja zbaviť, aby nebol pre firmu stratový. K tomu použijem štatistickú metódu regresná analýza. Tieto zistené údaje sú pre firmu vhodné najmä pre budúce plánovanie, aby vedela čo môže v blízkej dobe očakávať a včas zareagovala.

# **1 TEORETICKÉ VÝCHODISKÁ PRÁCE**

# **1.1 Regresná analýza**

Jednou z dôležitých úloh štatistiky je skúmanie vzájomných vzťahov a súvislostí medzi javmi ekonomickými, sociálnymi či prírodnými. Tieto javy reálneho sveta ovplyvňujú rôzne činitele, či už trvale alebo náhodne.

"Regresná analýza sa používa pri skúmaní závislostí dvoch a viac číselných premenných. Je to súhrn štatistických metód nejakej premennej odpovedajúcej daným hodnotám jednej či väčšieho počtu vysvetľujúcich premenných."(HINDLS, 2000, s. 44)

Cieľom tejto analýzy je objasniť vztah medzi meranou, vysvetľovanou závislou premennou veličinou y a nastavovanými vysvetľujúcimi nezávisle premennými veličinami x.

Uplatnenie nachádza v rôznych oblastiach, kde sa často sleduje závislosť závisle premennej y na nezávisle premennej x. V ekonomickej oblasti môže mať praktické využitie pri zisťovaní závislosti spotreby a dopytu domácnosti od ich príjmov, počtu členov, počtu detí a pod.

Napriek tomu, že ekonomické veličiny spravidla závisia na väčšom počte činitelov, pri regresnej analýze sa dajú využiť len tie, ktoré sa dajú merať. Tieto sú potom vysvetľujúce premenné, ktoré sa používajú k odhadom hodnôt či stredných hodnôt vysvetľovanej premennej. Pri využití len jednej vysvetľujúcej nezávislej premennej sa hovorí o jednoduchej regresii. Ak sa zapojí do odhadu viac vysvetľujúcich premenných, hovoríme o viacnásobnej regresii. Dôvod na prechod od jednoduchej k viacnásobnej regresii je hlavne pre zlepšenie odhadov hodnôt prípadne stredných hodnôt vysvetľovanej premennej. Je však dôležité, aby sa do vysvetľujúcich premenných nezahrnuli nepodstatné činitele. Skomplikovalo by to celú analýzu a výsledky by sa ťažko interpretovali.

V regresnej analýze pracujeme vždy s nejakými dátami, ktoré získame pozorovaním.

Z tohoto hľadiska sa regresná analýza môže týkať:

a) Priestorových radov

- pracujeme s hodnotami číselných premenných zistených v určitom okamžiku alebo období u *n* jednotiek (napr. osoby, domácnosti,).

b)Časových radov

- pracujeme s hodnotami číselných premenných získaných v *n* po sebe idúcich období.

Pri meraní hodnôt závisle premennej y , pri nastavených hodnotách nezávisle premennej x dostaneme *n* dvojíc  $x_i$ ,  $y_i$ ,  $i = 1, 2, \dots, n$  pričom  $n > 2$ , kde

− x<sup>i</sup> je hodnota nezávislej premennej pri i-tom pozorovaní,

<sup>−</sup> y<sup>i</sup> je hodnota závislej premennej priradená k xi.

Závislosť medzi x a y je však ovplyvnená vplyvmi náhodných a neuvažovaných činiteľov, tzv. šumom – náhodná veličina e. Aby sme zabezpečili, že pri meraní sa nevyskytujú chyby ani výchylky od skutočnej hodnoty, predpokladáme strednú hodnotu tejto náhodnej veličiny rovnú nule.

"Aby sme závislosť náhodnej veličiny Y na premennej x vyjadrili, zavedieme podmienenú strednú hodnotu náhodnej veličiny Y pre hodnotu x, označenú  $E(Y|x)$ , a položíme ju rovnú vhodne zvolenej funkcii, ktorú označíme  $\eta(x; \beta_1, \beta_2, ..., \beta_p)$ , pre ktorú budeme niekedy používať stručné označenie  $\eta(x)$ . "(KROPÁČ, 2009, s. 79)

Na vyjadrenie vzťahu medzi  $E(Y|x)$  a  $\eta(x)$  použijeme nasledovný vzorec:

$$
E(Y|x) = \eta(x; \beta_1, \beta_2, ..., \beta_p).
$$
 (1)

#### **1.1.1 Regresné modely**

Regresný model je matematický model vyjadrujúci predstavu o stochastickej závislosti a východzie predpoklady regresnej analýzy.

Medzi základné modely patrí model deterministický, aditívny a multiplikatívny model.(HINDLS, 2000) Deterministický model je popísaný rovnicami, kde zmeny premennej y sú jednoznačne určené zmenami premennej x. Ak by sme každú hodnotu premennej rozložili na dve zložky, pričom by druhá zložka predstavovala náhodné vplyvy, a za predpokladu, že sa tieto dve zložky skladajú sčítaním, jednalo by sa o aditívny alebo súčtový model. Ak by sa obe zložky skladali násobením, výsledný model by sme nazvali multiplikatívny alebo aj súčinový.

Jednou z podmienok na bližšiu konkretizáciu regresného modelu je špecifikácia regresnej funkcie.

Regresná funkcia je funkcia  $n = n$ .x.

Môže mať rôzny tvar aj počet parametrov. Za regresné funkcie sa volia matematické funkcie. Tie môžu byt lineárne z hľadiska premenných. Patrí sem priamka, rovina, regresná nadrovina a ďalšie. Tieto 3 funkcie sú tiež lineárne z hľadiska parametrov. Existujú však aj iné regresné funkcie, ktoré nie sú lineárne z hľadiska premenných a sú lineárne z hľadiska parametrov. Sem patrí parabola, hyperbola, logaritmická funkcia a pod.

#### **1.1.2 Lineárny regresný model**

#### **Regresná priamka**

Najjednoduchším prípadom riešenia regresnej úlohy, je vyjadrenie regresnej funkcie priamkou

$$
\eta(x) = \beta_1 + \beta_2 x,\tag{2}
$$

kde  $\beta_1 a \beta_2$  sú neznáme parametre priamky.

Obecne platí

$$
E(Y|x) = \eta(x) = \beta_1 + \beta_2 x. \tag{3}
$$

Koeficient β<sub>1</sub> regresnej priamky je teoretickou priemernou hodnotou závisle premennej, ak predpokladáme, že hodnota vysvetľujúcej premennej sa rovná nule.

Koeficient β<sub>2</sub> regresnej priamky nám udáva v merných jednotkách priemernú zmenu hodnoty závisle premennej, ak by sa vysvetľujúca premenná zmenila o jednu mernú jednotku. Je nositeľom informácie o priebehu štatistickej závislosti.

V praktických situáciách však vzťah medzi premennými X a Y nie je funkčne lineárny. Hodnoty neležia na priamke, ale majú tendenciu ju vytvárať. Jedná sa o štatisticky lineárnu závislosť.

Ak by sme poznali n párov hodnôt (x<sub>i</sub>,y<sub>i</sub>) výberového súboru X a Y, medzi ktorými by sme predpokladali lineárnu závislosť, tak by sa model lineárnej závislosti dal vyjadriť ako súčet funkcie  $\eta(x)$  a "šumu" e<sub>i</sub> pre úroveň x<sub>i</sub>

$$
Y_i = \eta(x_i) + e_i = \beta_1 + \beta_2 x_i + e_i.
$$
 (4)

Na obr.1 môžeme vidieť, ako sa body výberového súboru vyskytujú okolo priamky. Tá sa nazýva výberová alebo regresná priamka. Jej koeficienty  $\beta_1$  a  $\beta_2$  zistíme pomocou odhadu. Tieto odhady nazveme  $b_1$  a  $b_2$  a vypočítame ich z údajov výberového súboru metódou najmenších štvorcov.

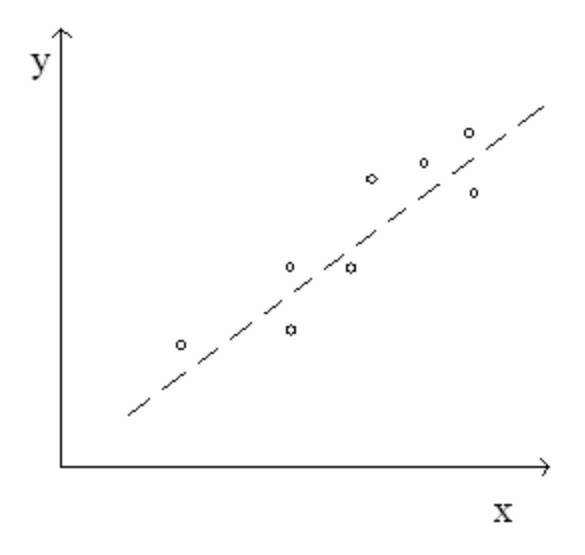

**Obrázok 1: Pozorovanie hodnoty závislej premennej** 

"Metóda najmenších štvorcov rešpektuje hlavný cieľ párovej lineárnej regresnej analýzy, a to predvídanie veľkosti hodnoty premennej Y pri známych hodnotách premennej X s minimálnou chybou. V súlade s týmto cieľom sa výber priamky sústreďuje na takú priamku, ktorá najlepšie vyrovnáva body (x<sub>i</sub>,y<sub>i</sub>) náhodného výberového súboru."(CHAJDIAK, 1994, s. 197)

Jedná sa teda o priamku, u ktorej rozdiely medzi skutočnými hodnotami y<sup>i</sup> a vyrovnanými hodnotami y<sub>i</sub> sú pre i=1,2,...,n minimálne. Na to sa využíva nasledovný vzťah:

$$
S(b_1, b_2) = \sum_{i=1}^{n} (y_i - b_1 - b_2 x_i)^2.
$$
 (5)

Tento vzťah však obsahuje odhady  $b_1$  a  $b_2$ , ktorých hodnoty sú pre nás zatiaľ neznáme. Vypočítame ich zo sústavy rovníc

$$
\sum_{i=1}^{n} y_i = n.b_1 + \sum_{i=1}^{n} x_i.b_2
$$
  

$$
\sum_{i=1}^{n} x_i y_i = \sum_{i=1}^{n} x_i.b_1 + \sum_{i=1}^{n} x_i^2.b_2
$$
 (6)

z čoho potom môžeme vypočítať hodnoty odhadov  $b_1$  a  $b_2$  nasledovne:

$$
b_2 = \frac{\sum_{i=1}^{n} x_i y_i - n \overline{xy}}{\sum_{i=1}^{n} x_i^2 - n \overline{x}^2}, b_1 = \overline{y} - b_2 \overline{x}, \tag{7}
$$

kde  $\bar{x}$  a  $\bar{y}$  sú výberové priemery.

#### **Ďalšie typy regresných funkcií**

Okrem spomínanej priamky však existujú aj ďalšie funkcie, kde je závislosť sledovaných javov lineárna. Môže ísť regresiu logaritimickú, parabolickú, polynomickú, hyperbolickú a iné. V nasledujúcich riadkoch sa bližšie zameriam na prvé dva spomínané typy regresnej funkcie.

#### **Logaritmická funkcia**

$$
\eta(x) = \beta_1 + \beta_2 \log x. \tag{8}
$$
\n
$$
\begin{array}{c}\n200 \\
180 \\
140 \\
140 \\
80 \\
60 \\
20\n\end{array}
$$
\n
$$
\begin{array}{c}\n30 \\
180 \\
140 \\
20 \\
0\n\end{array}
$$

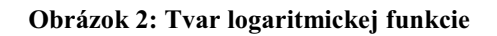

1 2 3 4 5 6 7 8 9 10

### **Parabolická funkcia**

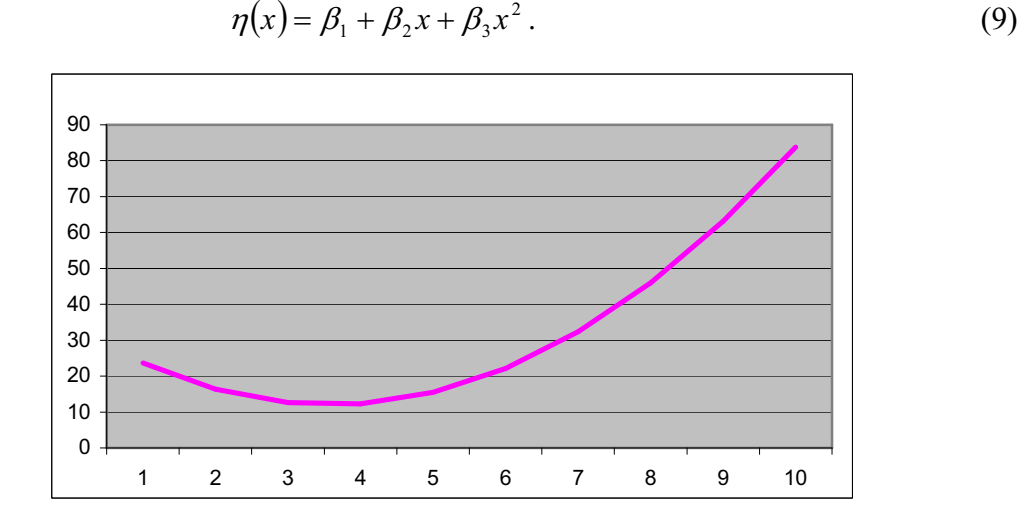

**Obrázok 3: Tvar parabolickej funkcie** 

#### **1.1.3 Nelineárne regresné modely**

Doteraz sme vždy predpokladali, že regresnou funkciou je nejaká funkcia, ktorá je v parametroch lineárna. V praxi sa však môžeme stretnúť aj regresnými funkciami, ktorých parametre sa nedajú odhadnúť ako u lineárnych regresných funkciách. Tie nazývame nelineárne regresné funkcie.

Jednou z metód na získanie odhadov parametrov nelineárnych regresných funkcií je metóda linearizujúcej transformácie. Nemá síce optimálne štatistické vlastnosti, ale u jednoduchých úlohách postačuje. Touto metódou sa transformujú tzv. linearizovateľné funkcie.

"Metóda linearizujúcej transformácie je bežne používanou metódou odhadu parametrov nelineárnych regresných funkcií. Spočíva v prevedení modelu s nelineárnou regresnou funkciou na model s lineárnou regresnou funkciou, odhady ktorých parametrov sa potom získajú metódou najmenších štvorcov."(HINDLS, 2000, s. 73)

Ďalšími metódami sú tzv. metódy počiatočného odhadu. Je ich veľké množstvo, numerické riešenie je pomerne zložité a zdĺhavé, preto sú často súčasťou štatistického software.

Najpoužívanejšou funkciou, ktorá je nelineárna v parametroch je **exponenciálna funkcia**.

Najčastejšie tvary funkcie sú

$$
\eta(x) = \beta_1 \beta_2^x,\tag{10}
$$

$$
\eta(x) = \beta_1 e^{\beta_1 x} \,. \tag{11}
$$

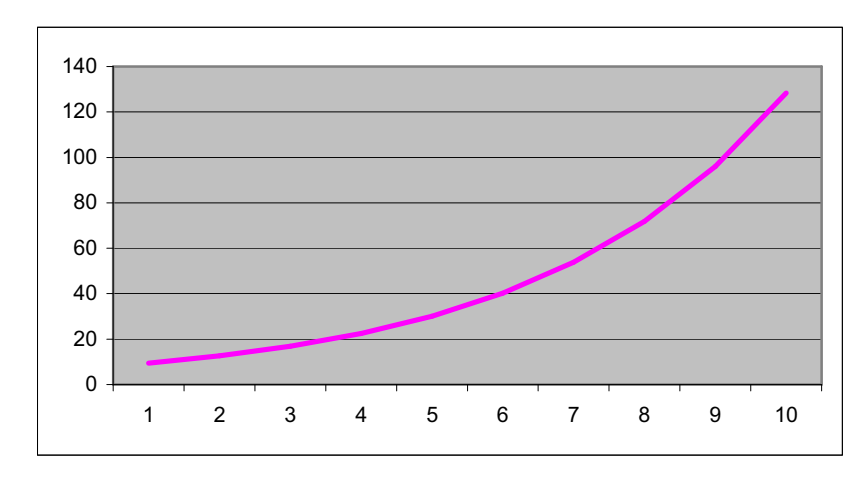

**Obrázok 4: Tvar exponenciálnej funkcie** 

#### **1.1.4 Voľba regresnej funkcie**

Rozumieme tým:

- − "rozhodnutie, ktoré vysvetľujúce premenné budú pojaté do regresnej funkcie,
- − voľbu typu regresnej funkcie, tj. napr. pri jednej vysvetľujúcej premennej rozhodnutie, či bude regresná funkcia priamka, parabola, hyperbola alebo nejaká iná lineárna funkcia danej vysvetľujúcej premennej."(HINDLS, 2000, s. 49)

Jedna z možností je tzv. apriórna voľba. Jedná sa o využitie skúsenosti. V tomto prípade sa regresná funkcia zvolí pred začatím skúmania, ako sa závislosť prejavuje v zistených údajoch.

Ďalšou možnosťou je jej voľba až po posúdení zistených údajov. Najčastejšie sa to robí zisťovaním priliehavosti údajov k možným regresným funkciám. Tá sa meria rôznymi charakteristikami, my si konkrétne popíšeme jednu z nich a to **determinačný index**.

Označuje sa  $I^2$  a vyjadruje sa nasledovným vzorcom:

$$
I^{2} = \frac{S_{T}}{S_{y}} \text{ alebo } I^{2} = 1 - \frac{S_{R}}{S_{y}}, \qquad (12)
$$

ktorý vychádza z

$$
S_T = \sum (Y_i - \overline{y})^2
$$
  
\n
$$
S_R = \sum (y_i - Y_i)^2
$$
,  
\n
$$
S_y = S_T - S_R
$$
\n(13)

kde

- − Sy je rozptyl empirických hodnôt,
- $S_T$  je teoretický súčet štvorcov,
- − SR je reziduálny súčet štvorcov.

Index determinácie môže nadobúdať hodnoty z intervalu  $\langle 0,1 \rangle$ . Čím viac sa blíži hodnote 1, tým je daná závislosť silnejšia a zvolená regresná funkcia výstižnejšia. Naopak, čím viac sa hodnota indexu blíži k nule, tým je daná závislosť slabšia a teda aj zvolená regresná funkcia je menej výstižná.

# **1.2 Časové rady**

Často sa stretávame s ekonomickými informáciami v podobe chronologicky usporiadaných údajov. Ide vlastne o údaje vo forme časových radov. Konkrétna charakteristika časových radov môže byť nasledovná:

"Časovým radom rozumieme rad hodnôt určitého ukazovateľa, usporiadaných z hľadiska prirodzenej časovej postupnosti. Pritom je nutné, aby vecná náplň ukazovateľa a jeho priestorové vymedzenie bolo zhodné v celom sledovanom časovom úseku."(KROPÁČ, 2009, s. 114)

Čo sa týka vecnej porovnateľnosti, nestačí, aby boli ukazovatele len rovnako pomenované, ale musia byť aj rovnako obsahovo vymedzené. Inak by sa behom času údaje stali neporovnateľné a nedalo by sa s nimi ďalej pracovať. Ako príklad by som uviedol ukazovatele, ktorých produkciu nie je možné zrovnávať v dlhšom časovom úseku v dôsledku technického rozvoja.

Ukazovatele musia ďalej byť priestorovo zrovnateľné, musia sa dať využívať v časových radoch, ktoré sa viažu k rovnakým priestorom (napr. geografický, ekonomický).

Treťou podmienkou je časová porovnateľnosť údajov. Týka sa to najmä intervalových radov. Preto je dôležité prepočítať všetky obdobia na jednotkový časový interval.

Časové rady umožňujú popísať charakteristické rysy vývoja určitých ukazovateľov. My sa budeme zaoberať ekonomickými ukazovateľmi.

Základné druhy časových radov sa podľa Hindlsa (2006) členia:

a) Podľa časového hľadiska

- časové rady intervalové (hodnota určitého ukazovateľa za určitú dobu, napr. Mesiac),
- časové rady okamžikové (hodnota určitého ukazovateľa v určitom okamžiku, napr. 31.1.2009).

b)Podľa periodicity sledovania

- časové rady ročné (dlhodobé, napr. veľkosť HDP určitého štátu v jednotlivých rokoch 2000-2009),

- časové rady krátkodobé (štvrťročné, mesačné, týždenné,...napr. náklady výrobných liniek v konkrétnej firme počas jednotlivých štvrťrokov v rokoch 2008 a 2009).

c) Podľa spôsobu vyjadrenia ukazovateľov

- časové rady naturálnych ukazovateľov (vyjadrenie v naturálnych jednotkách),
- časové rady peňažných ukazovateľov.

Ako som vyššie spomenul, je potreba zachovať časovú porovnateľnosť údajov. Pri intervalových časových radoch často dochádza k problému skreslenia. Nastáva, ak sa intervalové ukazovatele nevzťahujú k rovnako dlhým intervalom, napr. k mesiacom, ktoré majú odlišné počty dní. Na vyriešenie tohto problému sa využíva operácia očisťovania časových radov. Ide o prepočítanie všetkých období na jednotkový časový interval. Na získanie údajov očistených na kalendárne dni použijeme vzorec

$$
y_t^{(0)} = y_t \frac{k_t}{k_t},
$$
 (14)

kde

- − y<sup>t</sup> je hodnota očisťovaného ukazovateľa v príslušnom čiastočnom období roku t , t = 1,2,...,n,
- − k<sub>t</sub> je počet kalendárnych dní v príslušnom čiastočnom období roku,
- − k<sub>t</sub> je priemerný počet kalendárnych dní v čiastočnom období roku.

Podobne sa dajú získať aj údaje očistené na pracovné dni.

Okamžikové časové rady sa s podobnými problémami nestretávajú. Pri grafickom znázornení intervalových časových radov sa využívajú grafy stĺpcové, paličkové a spojnicové a pri okamžikových len spojnicové grafy.

### **1.2.1 Charakteristiky časových radov**

V tejto podkapitole sa budeme venovať niektorým charakteristikám časových radov. Práve vďaka nim sa nám podarí získať o časových radoch viac informácií. Najjednoduchšie sú priemery.

"Priemer intervalového radu, označený *y*, sa počíta ako aritmetický priemer hodnôt časového radu v jednotlivých intervaloch."(KROPÁČ, 2009, s. 117)

Vyjadríme ho vzorcom

$$
\overline{y} = \frac{1}{n} \sum_{i=1}^{n} y_i \,. \tag{15}
$$

Využitím tohoto vzorca pri časových radoch okamžikových by výsledná hodnota nedávala zmysel. Preto sa priemerujú pomocou charakteristiky **chronologický priemer**. Aj tu môžu nastať dva prípady. Ak je dĺžka medzi jednotlivými časovými okamžikmi rovnaká, použijeme vzorec prostého chronologického priemeru

$$
\frac{y_1 + y_2}{y} = \frac{\frac{y_1 + y_2}{2} + \frac{y_2 + y_3}{2} + \dots + \frac{y_{n-1} + y_n}{2}}{n-1},
$$
\n(16)

kde:

- y1, y2, ..., yn sú známe hodnoty okamžikových ukazovateľov,

 $-t_1, t_2, ..., t_n$  sú jednotlivé časové okamžiky,

- n je počet časových okamžikov.

"Ak nebude dĺžka medzi jednotlivými časovými okamžikmi konštantná, je nutné jednotlivé čiastočné priemery vážiť dĺžkami príslušných intervalov."(HINDLS, 2000, s. 91)

Použijeme vzorec váženého chronologického priemeru

$$
\overline{y} = \frac{\frac{y_1 + y_2}{2}d_1 + \frac{y_2 + y_3}{2}d_2 + \dots + \frac{y_{n-1} + y_n}{2}d_{n-1}}{d_1 + d_2 + \dots + d_{n-1}},
$$
\n(17)

kde di značí jednotlivé dĺžky intervalov.

Okrem spomenutých charakteristík používame aj mnohé iné, ktoré slúžia na získanie ďalších elementárnych informácií týkajúcich sa časových radov. Sú to prvá diferencia, priemer prvých diferencií, koeficienty rastu a priemerný koeficient rastu.

"Prvá diferencia vyjadruje prírastok hodnoty časového radu, teda o koľko sa zmenila jej hodnota v určitom okamžiku resp. období oproti určitému okamžiku resp. období bezprostredne predchádzajúcemu. Ak zistíme, že prvé diferencie kolísajú okolo konštanty, dá sa povedať, že sledovaný časový rad má lineárny trend, teda jeho vývoj sa dá popísať priamkou "(KROPÁČ, 2009, s. 119)

$$
{}_{1}d_{i}(y) = y_{i} - y_{i-1}
$$
  
y = 2,3,...,n (18)

Na zistenie, o koľko sa priemerne zmenila hodnota časového radu za jednotkový časový interval, použijeme priemer prvých diferencií. Vypočítame ho pomocou nasledovného vzorca:

$$
\overline{d(y)} = \frac{1}{n-1} \sum_{i=2}^{n} d_i(y) = \frac{y_n - y_1}{n-1}.
$$
 (19)

"Koeficient rastu vyjadruje, koľkokrát sa zvýšila hodnota časového radu v určitom okamžiku resp. období oproti určitému okamžiku resp. období bezprostredne predchádzajúcemu. Ak kolísajú koeficienty rastu časového radu okolo konštanty, usudzujeme, že trend vo vývoji časového radu sa dá vystihnúť exponenciálnou funkciou"(KROPÁČ, 2009, s. 119)

$$
k_i(y) = \frac{y_i}{y_i - 1}
$$
  
  $i = 2,3,...,n$  (20)

Priemerný koeficient rastu použijeme na zistenie, koľkokrát sa v priemere zmenila hodnota časového radu za jednotkový časový interval.

$$
\overline{k(y)} = n \sqrt{\prod_{i=2}^{n} k_i(y)} = n \sqrt{\frac{y_n}{y_1}}
$$
\n(21)

#### **1.2.2 Základné koncepcie modelovania časových radov**

Základnou a najpoužívanejšou koncepciou modelovania časového radu reálnych hodnôt yt je jednorozmerný model v tvare funkcie času

$$
Y_t = f(t), t = 1, 2, ..., n,
$$
\n(22)

kde Y<sub>t</sub> je modelová hodnota ukazovateľa v čase t.

K tomuto základnému modelu sa podľa Hindlsa (2006) pristupuje troma spôsobmi:

a) Pomocou klasického modelu:

- vychádza z rozkladu (dekompozície) časového radu na štyri zložky časového pohybu:

- trendová zložka T<sub>i</sub>,

- sezónna zložka S<sup>i</sup> ,

- cyklická zložka C<sub>i</sub>,

- nepravidelná zložka E<sup>i</sup> .

Existujú dva typy vlastného tvaru rozkladu (HINDLS, 2006):

- aditívny

$$
y_t = T_t + S_t + C_t + e_t = Y_t + e_t,
$$
\n(23)

- multiplikatívny

$$
y_t = T_t S_t C_t e_t. \tag{24}
$$

Jednotlivé zložky si teraz vysvetlíme.

"Trendom rozumieme dlhodobú tendenciu vo vývoji hodnôt analyzovaného ukazovateľa."(HINDLS, 2000, s. 95)

Môže byt rastúci, klesajúci alebo konštantný. To nastane, ak hodnoty ukazovateľa daného časového radu počas sledovaného obdobia kolísajú okolo určitej úrovne.

"Sezónna zložka je pravidelne sa opakujúca odchýlka od trendovej zložky, pričom sa táto odchýlka objavuje s periodicitou kratšou ako jeden rok alebo rovnou práve jednému roku."(HINDLS, 2000, s. 96) Sezónne zmeny spôsobuje najmä vplyv slnečnej sústavy na Zem počas ročných období, prípadne aj vplyv spoločenských zvykov. Pre skúmanie tejto zložky sa využívajú hlavne mesačné a štvrťročné merania.

"Cyklickou zložkou rozumieme kolísanie okolo trendu v dôsledku dlhodobého vývoja s dĺžkou vlny dlhšou než jeden rok."(HINDLS, 2000, s. 96)

Cykle môžu byť mimo ekonomickú oblasť (demografické, inovačné, strojnícke), ale aj v ekonomickej (využitie na národohospodárskej úrovni, úrovni managementu veľkých podnikov alebo pri analýze hospodárskej konjunktúry ).

Poslednou zložkou je náhodná alebo aj reziduálna zložka. V časovom rade ostáva po eliminácii ostatných zložiek (trendová, sezónna, cyklická). Ak by boli jej zdrojom drobné a v jednotlivostiach nepostihnuteľné príčiny, tak by sa chovanie náhodnej zložky dalo popísať pravdepodobnostne. Náhodná zložka pokryje aj chyby, ktoré vznikajú pri meraní údajov a pri spracovávaní časového radu.

b)Pomocou Boxovej-Jenkinsovej metodológie:

- za základný prvok konštrukcie modelu časového radu považuje náhodnú zložku.

c) Pomocou spektrálnej analýzy.

#### **1.2.3 Trendové funkcie**

Na záver kapitoly časové rady spomenieme niektoré typy trendových funkcií a základnú charakteristiku najjednoduchšieho z nich. Aby sme mohli popísať trend časového radu, musíme daný rad najprv vyrovnať matematickou funkciou. Vďaka takto získanému trendu získame informácie o hlavnej tendencii vývoja analyzovaného ukazovateľa v čase a budeme schopní prognózovať ďalší vývoj trendu, za podmienky, že sa jeho charakter nezmení. Počet trendových funkcií je pomerne veľký. Od jednoduchých ako lineárny a exponenciálny, po zložitejšie ako je parabolický, logistický trend a Gompertzova krivka.

#### **Lineárny trend**

vyjadríme ho v tvare

$$
T_t = a_1 + a_2 t \,,\tag{25}
$$

kde  $a_0, a_1$  sú neznáme parametre,  $t=1,2,...,n$  sú časové premenné.

Na odhad parametrov  $a_0$  a  $a_1$  použijeme metódu najmenších štvorcov. Spolu s technikami priamkovej regresie dospejeme k dvom rovniciam

$$
\sum y_t = n\hat{a}_0 + \hat{a}_1 \sum t
$$
  

$$
\sum ty_t = \hat{a}_0 \sum t + \hat{a}_1 \sum t^2,
$$
 (26)

z čoho získame odhady parametrov  $a_0$  a  $a_1$ ,

$$
\hat{a}_0 = \bar{y} - \hat{a}_1 \bar{t}
$$
\n
$$
\hat{a}_1 = \frac{\sum t \cdot y_t - \bar{t} \cdot \sum y_t}{\sum t^2 - n \bar{t}^2}.
$$
\n(27)

# **1.3 Náklady a výnosy**

V tejto podkapitole sa budem venovať charakteristikám a členeniu nákladov a výnosov.

### **1.3.1 Náklady**

"Náklady podniku možno definovať ako peňažné ocenenie spotreby výrobných faktorov vynaložených podnikom na jeho výkony (výrobky alebo služby) a ostatné účelovo vynaložené náklady spojené s ich činnosťou."(SEDLÁK, 1995, s. 193)

Slúžia ako syntetický ukazovateľ kvality práce podniku, umožňujú nám vyčísliť, koľko stoja realizácie určitých výkonov. Peňažne vyjadrujú spotrebu prostriedkov a práce. Náklady nám vznikajú v okamihu spotreby. Treba však odlíšiť náklady od výdavkov. Tie vznikajú v okamžiku úhrady. Ako príklad by som uviedol obstaranie materiálu a jeho postupnú spotrebu vo výrobnom procese. Obstaranie materiálu (jeho úhrada) je výdavkom. A spotreba materiálu je náklad.

#### **Klasifikácia nákladov**

"Klasifikácia nákladov sa používa na hodnotenie úrovne jednotlivých nákladových položiek aj nákladov výkonov a na odkrývanie rezerv ich znižovania."(SEDLÁK, 1995, s. 194)

Náklady vznikajúce v podnikoch možno členiť z viacerých hľadísk. V praxi sa najviac vyskytuje toto členenie nákladov (SEDLÁK, 1995):

- druhové členenie,
- kalkulačné členenie,
- členenie podľa závislosti nákladov od objemu výroby.

### **Druhové členenie nákladov**

Ide o členenie nákladov podľa ekonomický rovnorodých druhov, čím získame prehľad o ich štruktúre. Náklady sa zoskupia z hľadiska jednotlivých činiteľov vo výrobnom procese, podľa toho, či súvisia so spotrebou majetku alebo so spotrebou práce. Cieľom tohto členenia je zachytiť za určitý časový interval prvky a činitele, ktoré vstupujú do systému. Členia sa na nasledovné skupiny (SEDLÁK, 1995):

- materiálové náklady,
- služby,
- mzdové a ostatné náklady,
- dane a poplatky,
- iné prevádzkové náklady,
- odpisy a rezervy,
- finančné náklady,
- rezervy a finančné náklady,
- mimoriadne náklady,
- dane z príjmov.

Výraznou vlastnosťou tohto členenia je ekonomická jednotnosť jednotlivých nákladových položiek (obsahujú len jeden nákladový druh).

# **Kalkulačné členenie nákladov**

Dochádza tu k rozdeleniu nákladov podľa ich vzťahu k výrobnému procesu. Kalkulačné členenie nákladov sa predpisuje kalkulačnými vzorcami. Všeobecne sa odporúča kalkulačný vzorec s týmito kalkulačnými položkami (SEDLÁK, 1995):

- 1. Priamy materiál.
- 2. Priame mzdy.
- 3. Ostatné priame náklady.
- 4. Výrobná réžia.

### **Vlastné náklady prevádzky**

5. Správna réžia.

**Vlastné náklady výkonu**

6. Odbytové náklady.

### **Náklady realizovaných výkonov**

7. Zisk (strata).

# **Predajná cena**

Priamy materiál možno členiť do niekoľkých kalkulačných položiek, napr. suroviny, polotovary vlastnej výroby, výrobné obaly, pohonné hmoty a iné.

Položky kalkulačných vzorcov možno deliť na (SEDLÁK, 1995):

- Samostatné nákladové položky, nazývané **priame** (jednotkové) náklady. Sú to náklady, ktoré priamo súvisia s príslušným výkonom a priamo sa určujú na kalkulačnú jednotku.
- Komplexné nákladové položky, nazývané **nepriame** (režijné) náklady. Tieto náklady sa týkajú viacerých výkonov. Môžu sa týkať aj jedného výkonu, avšak priamo s ním nesúvisia. Na kalkulačnú jednotku sa vypočítavajú len určitým rozvrhnutím ako delenie, prirážka, odrátanie a podobne.

# **Členenie nákladov podľa závislosti od objemu výroby**

Toto členenie sa považuje za najdôležitejšie. Žiadne náklady totiž nemôžu existovať bez výkonu. Z hľadiska závislosti nákladov od objemu výroby poznáme (SEDLÁK, 1995):

- 1. Variabilné náklady. Nazývajú sa aj premenlivé alebo pružné. Ich výška závisí na objeme výroby, mení sa úmerne s jeho zvýšením alebo znížením. Patria sem najmä náklady na základný materiál, priame mzdy výrobných robotníkov, technologické palivo a iné.
- 2. Fixné náklady alebo aj pevné, stále či nepružné. Na rozdiel od variabilných nákladov pri meniacom sa objeme produkcie ostávajú v rovnakej výške. Zmena môže byť iba čiastočná. Tieto náklady súvisia s časovým obdobím bez ohľadu

na objem produkcie v jednotlivých obdobiach. Sú to napríklad mzdy technickohospodárskych pracovníkov, náklady na vykurovanie, osvetlenie, odpisy a pod.

**Variabilné náklady** rozdeľujeme na (SEDLÁK, 1995):

- proporcionálne,
- neproporcionálne.

Proporcionálne náklady sú na jednotku výroby pri nezmenených výrobných podmienkach konštantné. Ak dôjde k zmene podmienok činnosti podniku, nastane vo vývoji týchto nákladov skok.

Neproporcionálne náklady sa členia na (SEDLÁK, 1995):

- Progresívne náklady. Ich celková výška rastie rýchlejšie než objem výkonov. Pri klesajúcom objeme produkcie klesá pomalšie.
- Degresívne náklady. Rastú pomalšie než rastie objem produkcie a pri poklese objemu výroby klesajú rýchlejšie.
- Regresívne náklady. Bezprostredne súvisia s využívaním výrobnej kapacity. Ich vývoj je nepriamo úmerný s objemom výroby, čo znamená, že pri raste objemu produkcie klesajú a naopak.

**Fixné náklady** sa členia z dvoch hľadísk (SEDLÁK, 1995):

- a. podľa reakcie jednotlivých položiek fixných nákladov pri zmene objemu výkonov,
- b. podľa stupňa využitia výrobnej kapacity.

Do prvej skupiny patria tzv. absolútne fixné náklady. Pri zmenách objemu produkcie ich celková výška za rovnaké obdobie ostáva rovnaká. Sú to odpisy budov a stavieb, náklady na patenty a licencie a iné.

Druhú skupinu tvoria relatívne fixné náklady meniace sa skokom. V rámci určitého objemu výroby sa nemenia. Avšak, pri prekročení určitej hranice v objeme produkcie dôjde k ich skokovému nárastu.

# **1.3.2 Výnosy a ich členenie**

"Výnosy sú výkony podniku ocenené tržnou (realizačnou) cenou."(HANUŠOVÁ, 2007, s. 69)

Výnosy môžu vznikať pri predaji výkonov externému odberateľovi, jedná sa o výstup podniku a vznikajú tržby. Tieto výnosy nazývame externé alebo odbytové. Ďalším druhom sú výnosy interné, ktoré sa vzťahujú k výkonom uskutočneným vo vnútri podniku (vo vnútropodnikových útvaroch). Oceňujú sa vnútropodnikovými cenami a nazývajú sa aj vnútropodnikové výnosy.

Externe výnosy sa členia podľa syntetických účtov v účtovej triede 6(SEDLÁK, 1995):

- 1. Výnosy za vlastné výkony.
- 2. Prírastky a úbytky zásob vlastnej výroby.
- 3. Aktivovanie majetku.
- 4. Iné prevádzkové výnosy.
- 5. Finančné výnosy.
- 6. Mimoriadne výnosy.

Interné výnosy sa sledujú (SEDLÁK, 1995):

- 1. Vo výrobných strediskách: prevod réžie, prevod nákladov riadiacich útvarov výroby.
- 2. V správnych strediskách: prevod správnej réžie, prevod nákladov sankčnej povahy a prevod k zúčtovaniu.
- 3. Obslužných strediskách: jedná sa najmä o výkony dopravné, údržbárske a energetické.

### **1.4 Bod zvratu (break even point)**

"Bod zvratu je bod, od ktorého začína firma vytvárať zisk."(ŠKAPA, 2006, s. 45-46) Vďaka správnej analýze bodu zvratu môžeme zistiť minimálne množstvo výroby potrebné na zabezpečenie rentability výroby, určiť aké minimálne môže byť využitie výrobných kapacít, aby sa výroba nestala stratovou, ďalej aké maximálne náklady na výrobu výrobku si môžeme dovoliť, aby nedochádzalo k strate alebo aj určiť objem výroby, pri ktorom by firma dosiahla maximálny zisk.

Grafické znázornenie nám umožní lepšie pochopiť koncept danej analýzy.

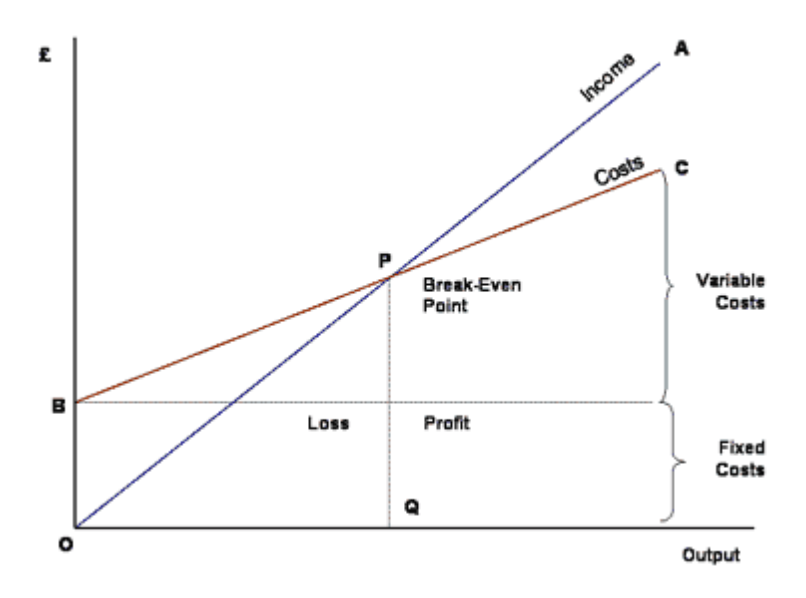

**Obrázok 5: Znázornenie bodu zvratu, zdroj: (10)**

kde

 $F_C$  = Fixed Costs = fixné náklady,

 $V<sub>C</sub>$  = Variable Costs per Unit = variabilné náklady na jednotku produkcie,

 $Income = prijem,$ 

Costs = náklady,

 $Loss = strata$ ,

 $Profit = zisk,$ 

Output = množstvo produkcie.

Z čoho môžeme vypočítať bod zvratu pomocou vzorca

**Break-Even Point Q = Fixed Cost / (Unit Price - Variable Unit Cost).** (28)

# **2 ANALÝZA SITUÁCIE VO FIRME**

# **2.1 Základné údaje o firme**

Spoločnosť Chirana-Dental, s.r.o. Piešťany vznikla k 1.7.1997 z pôvodnej výrobnej základne Chirana-Piešťany a.s..

Spoločnosť bola založená spoločenskou zmluvou o založení spoločnosti s ručením obmedzeným zo dňa 13.6.1997 podľa slovenského práva.

Zapísaná je v Obchodnom registri Okresného súdu v Trnave odd. s.r.o. vložka č. 1044/T pod identifikačným číslom 36 222 089.

Zakladateľom je obchodná spoločnosť EUR-MED, a.s. Stará Turá a Ing. Miroslav Nerád st. . Sídlo spoločnosti je v Piešťanoch, Vrbovská cesta 17, Chirana-Dental, s.r.o. Spoločnosť zamestnáva v súčasnej dobe 200 pracovníkov.

### Predmet podnikania

- veľkoobchod a maloobchod s tovarom v rozsahu voľnej živnosti,
- sprostredkovateľská činnosť,
- prenájom nehnuteľnosti,
- prenájom strojov a zariadení,
- vývoj, výroba a montáž lekárskych prístrojov,
- výroba tepla, rozvod elektriny, rozvod tepla,
- rozvod plynu.

Výrobný program je zameraný na produkciu stomatologických súprav , stomatologických kresiel a stomatologických stoličiek a svietidiel, pričom prioritou firmy je uspokojovať rôzne požiadavky stomatológov na stomatologické súpravy, ktoré závisia v mnohom od individuality lekára a jeho návykov. Na splnenie týchto rôznorodých požiadaviek boli vyvinuté 4 druhy základných modelov stomatologických súprav DIPLOMAT, 3 typy kresiel DIPLOMAT a 2 typy svietidiel DIPLOMAT, ktoré spolu vytvárajú harmonický celok doplnený výrobou vlastnej stoličky.

# **2.2 Organizačná štruktúra**

Na popis organizačnej štruktúry firmy Chirana-Dental, s.r.o. použijem nasledovnú schému. Jedná sa o funkcionálnu organizačnú štruktúru.

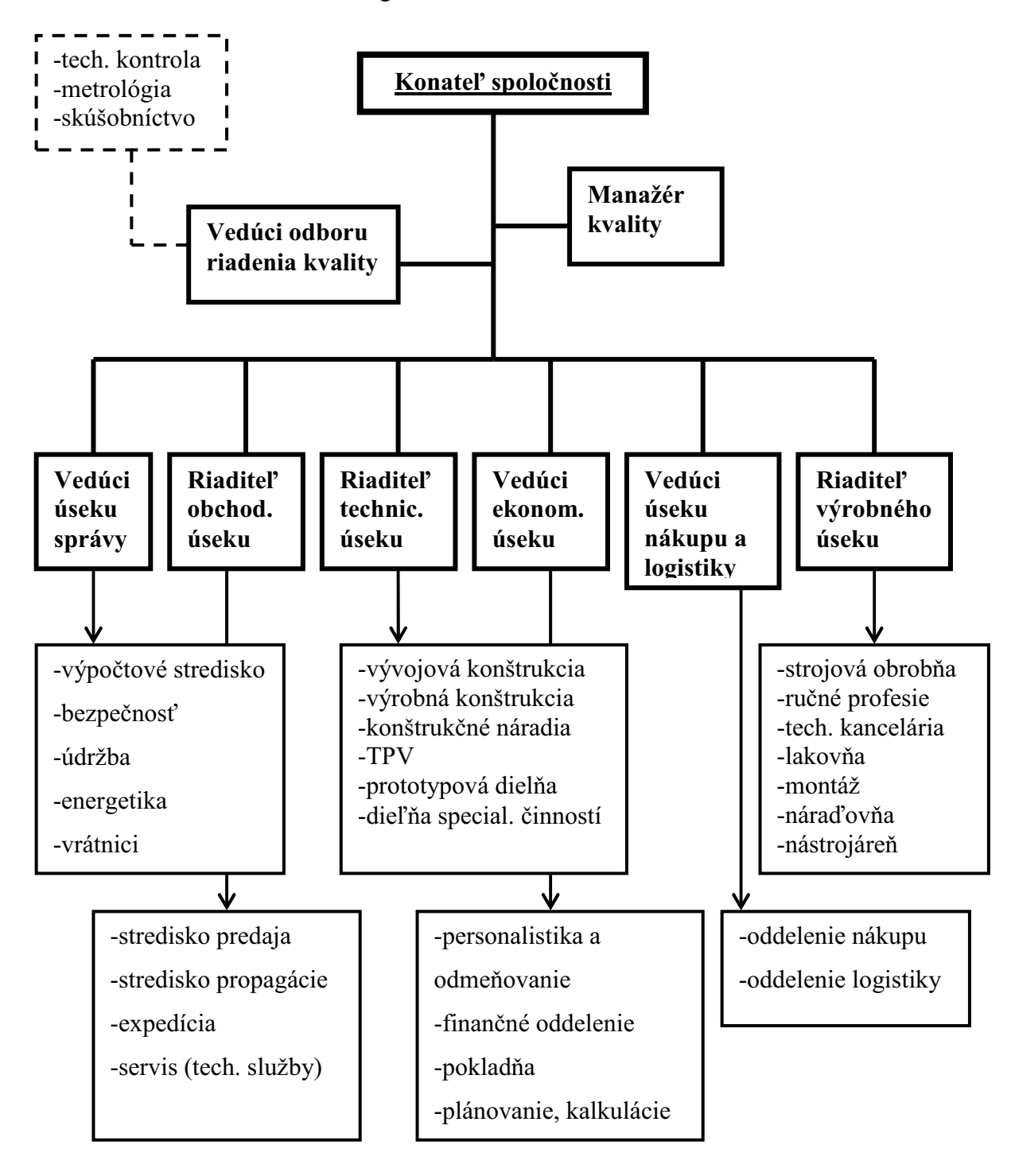

**Obrázok 6: Organizačná štruktúra firmy Chirana-Dental, s.r.o., zdroj: (11)** 

# **2.3 Analýza trhov**

Chirana-Dental, s.r.o. je na trhu Slovenskej republiky jedným z dvoch najväčších výrobcov a dodávateľov dentálnej techniky, pričom 95% svojej produkcie exportuje prostredníctvom vybudovanej dílerskej siete prakticky do celej strednej a východnej Európy a na trhy niektorých ázijských štátov bývalého Sovietskeho zväzu.

Najvýznamnejšie postavenie má trh Ruskej federácie, Ukrajiny, Poľska, Česka, Maďarska, Slovenska a Kazachstanu.

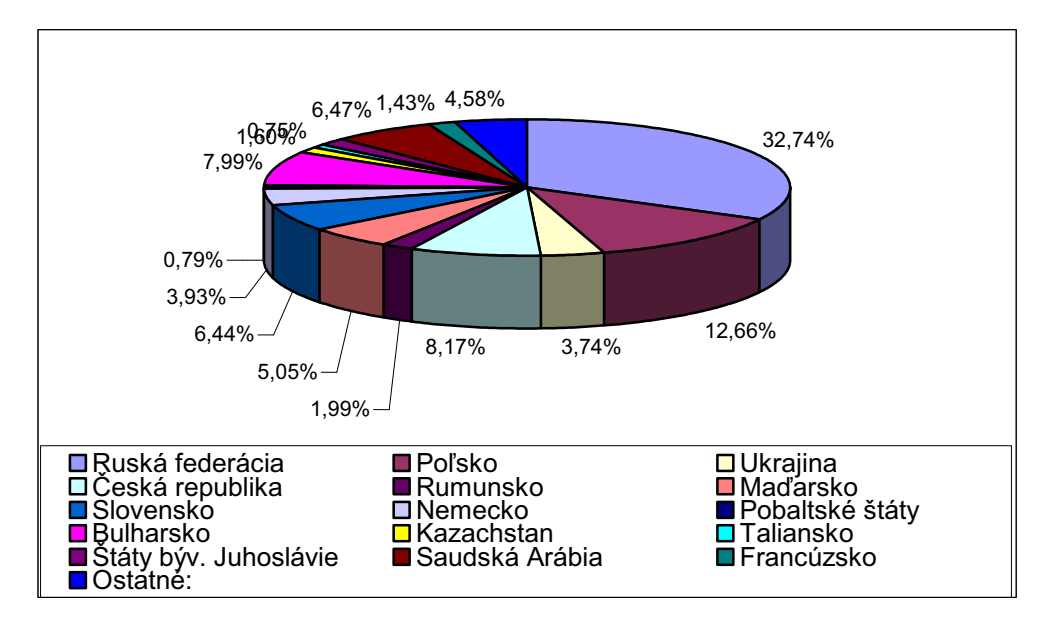

**Graf 1: Predaj v objeme po teritóriách za celorok 2009, zdroj: (11)** 

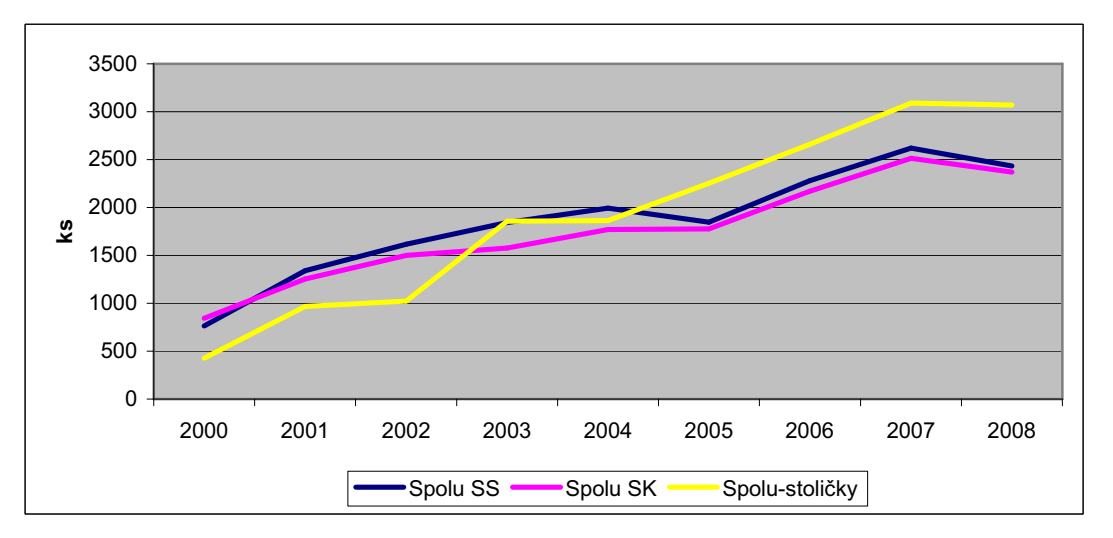

**Graf 2: Predaj stom. súprav, kresiel a stoličiek v rokoch 2000 až 2008, zdroj: (11)** 

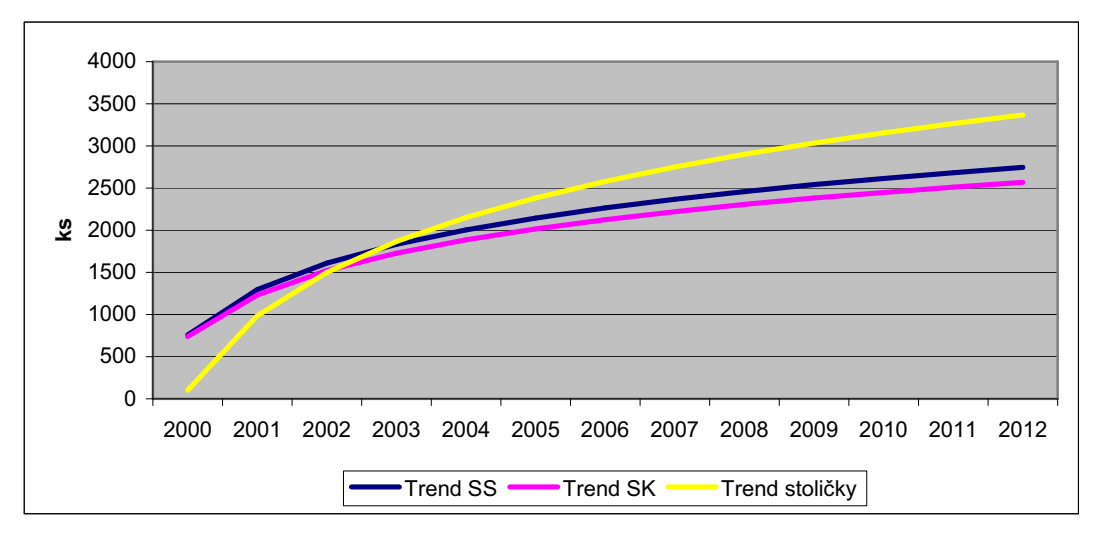

**Graf 3: Trend predaja stom. súprav, kresiel a stoličiek v rokoch 2000 až 2012** 

# **2.4 Finančná situácia**

Veľký vplyv na chod firmy má hospodárska kríza. V časoch najväčšej krízy bola výroba spomalená a dokonca na určitý čas aj pozastavená. Ako som sa vo firme dozvedel, v pláne bolo rozšírenie výrobných kapacít postavením novej výrobnej haly. Avšak v dôsledku krízy bol aj tento plán odložený na dobu neurčitú.

Z toho vyplýva, že plánovaný úver na spomínanú výstavbu museli odložiť. To malo výrazný vplyv na finančnú skladbu firmy. V súčasnej dobe má väčšinu svojich dlhov splatených. Ako ukazuje nasledovný graf, financovanie prebieha prevažne z vlastných zdrojov.

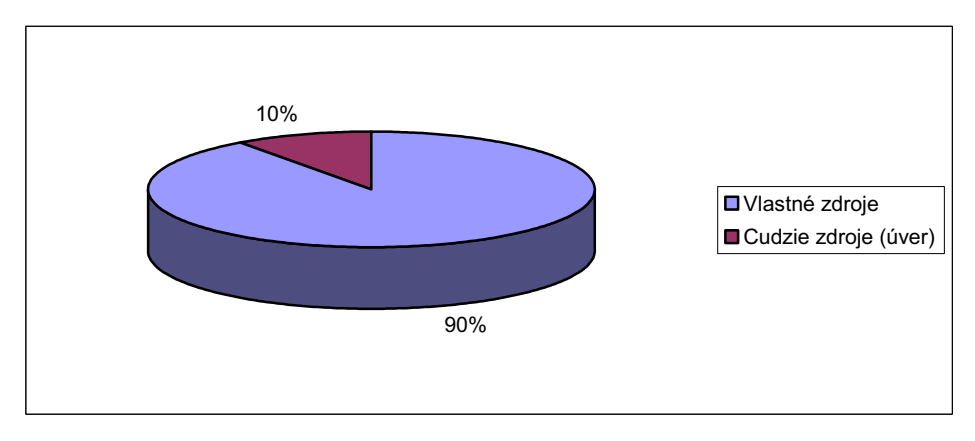

**Graf 4: Financovanie spoločnosti v roku 2009, zdroj: (11)** 

# **3 VÝPOČET BODU ZVRATU**

V tejto časti mojej bakalárskej práce sa budem venovať určeniu bodu zvratu výrobných liniek firmy Chirana-Dental,s.r.o.

Spoločnosť má vo svojom majetku veľký počet strojov. My sa však budeme zaoberať konkrétne 4 strojmi, ktoré firma zakúpila v roku 2005. Jedná sa o:

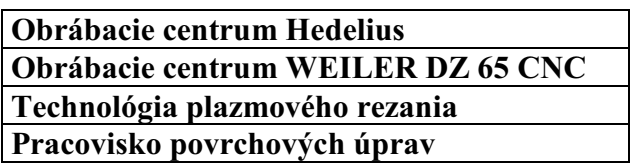

Na ekonomickom úseku firmy mi boli k týmto linkám poskytnuté údaje o počte odpracovaných hodín, hodinovej sadzbe, hodinovej spotrebe energie a mimoriadnych opravách a údržbách za štvrťroky 2005-2008. Všetky spomenuté údaje sú uvedené v prílohe 1 a 2 na konci mojej práce.

Výnosy za jednotlivé výrobné linky som vypočítal ako súčin odpracovaných hodín na danom stroji a jeho hodinovej sadzby. Náklady ako súčin odpracovaných hodín a hodinovej spotreby energie, k čomu som ešte pričítal mimoriadne opravy a údržbu. Tým som získal údaje o výnosoch a nákladoch za jednotlivé štvrťroky 2005-2008, s ktorými som mohol ďalej pracovať.

# **3.1 Výnosy**

Výnosy jednotlivých strojov som vložil do tabuľky a následne vytvoril graf. Sú usporiadané vo forme časových radov. Potom som na základe aplikácií poznatkov z teoretickej časti mojej práce a s pomocou štatistických funkcií programu MS Excel vypočítal trend vývoja výnosov každej výrobnej linky.

### **3.1.1 Hedelius**

| <b>Roky</b> | Štvrť roky | Výnosy v Sk |
|-------------|------------|-------------|
| 2005        | 1.         |             |
|             | 2.         | 36660       |
|             | 3.         | 55224       |
|             | 4.         | 57564       |
| 2006        | 1.         | 35256       |
|             | 2.         | 59280       |
|             | 3.         | 33696       |
|             | 4.         | 47736       |
| 2007        | 1.         | 45864       |
|             | 2.         | 57564       |
|             | 3.         | 38688       |
|             | 4.         | 56472       |
| 2008        | 1.         | 44460       |
|             | 2.         | 50856       |
|             | 3.         | 42432       |
|             | 4.         | 51480       |

**Tabuľka 1: Hodnoty výnosov stroja Hedelius** 

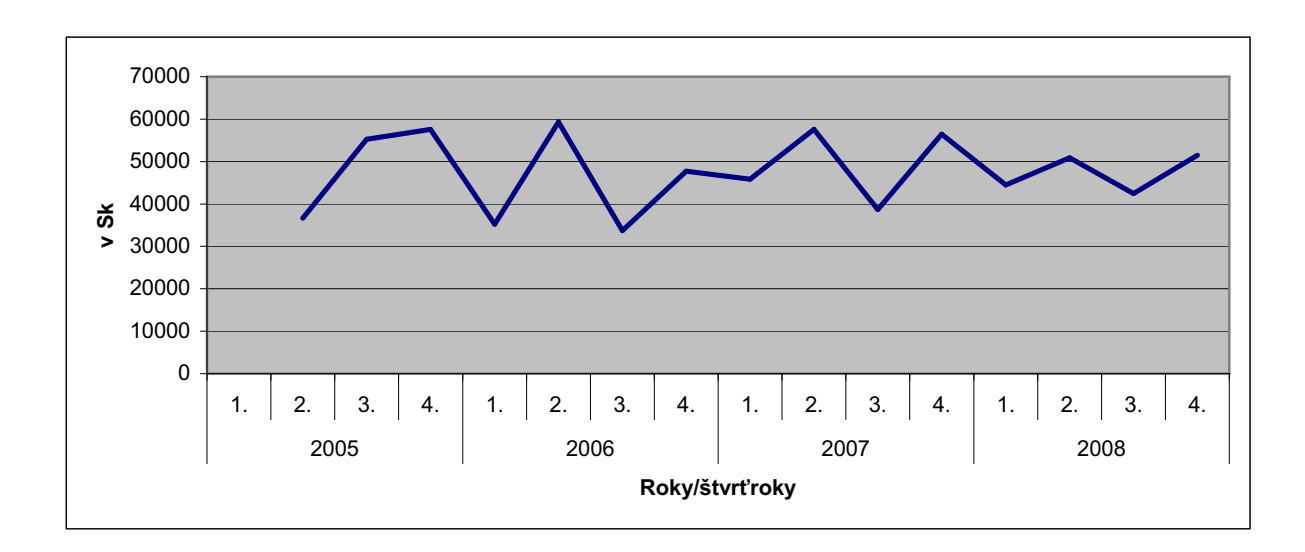

**Graf 5: Výnosy stroja Hedelius v rokoch 2005-2008** 

Jedná sa o časový rad:

- intervalový,
- krátkodobý (štvrťročný),
- vyjadrený v peňažných jednotkách.

Dekompozícia časového radu:

• **Sezónna zložka:** významný vplyv má od konca roku 2005. V prvom a treťom štvrťroku dosahuje minimálne hodnoty a v druhom a štvrtom zase maximálne.

• **Trendová zložka:** sledovaný ukazovateľ (výnosy), má tendenciu sa vyvíjať. Preto ho pomocou regresnej analýzy potrebujem vyrovnať. Zvolil som regresnú logaritmickú funkciu podľa vzorca (8) v tvare **y = 1396,2Ln(x) + 44694.** 

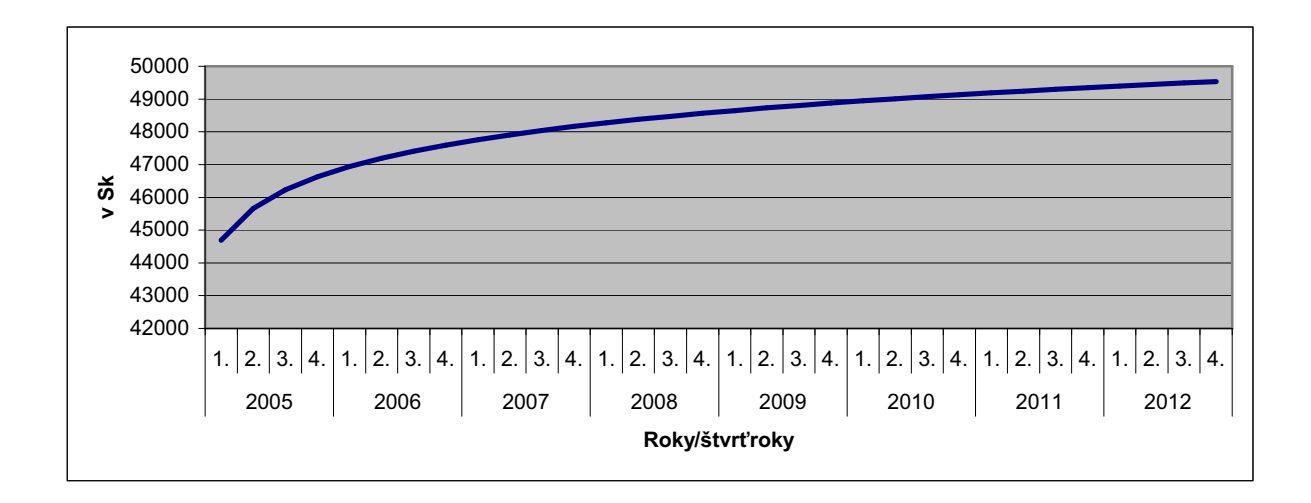

**Graf 6: Trend výnosov stroja Hedelius v rokoch 2005-2012** 

#### **3.1.2 WEILER DZ 65 CNC**

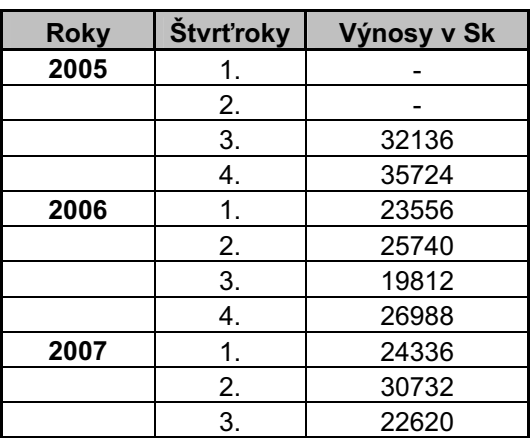

**Tabuľka 2: Hodnoty výnosov stroja WEILER DZ 65 CNC** 

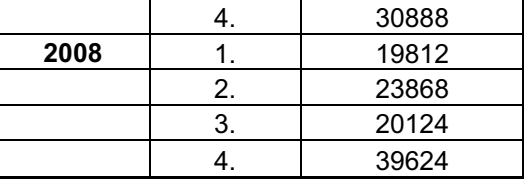

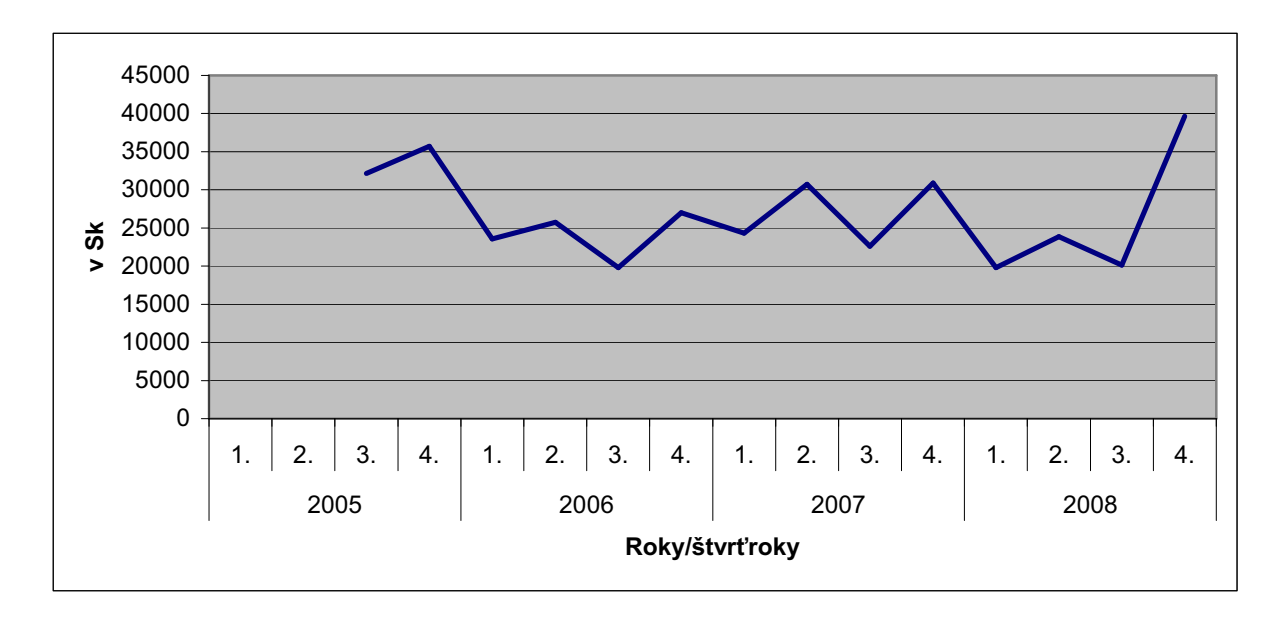

**Graf 7: Výnosy stroja WEILER DZ 65 CNC v rokoch 2005-2008** 

Jedná sa o časový rad:

- intervalový,
- krátkodobý (štvrťročný),
- vyjadrený v peňažných jednotkách.

Dekompozícia časového radu:

• **Sezónna zložka:** od roku 2006 má významný vplyv. V prvom a treťom štvrťroku dosahuje minimálne hodnoty a v druhom a štvrtom zase maximálne.

• **Trendová zložka:** sledovaný ukazovateľ (výnosy), má tendenciu sa vyvíjať. Na vyrovnanie zadaných údajov som zvolil regresnú parabolickú funkciu podľa vzorca (9) v tvare  $y = 196,61x^2 - 3876,8x + 42745$ .

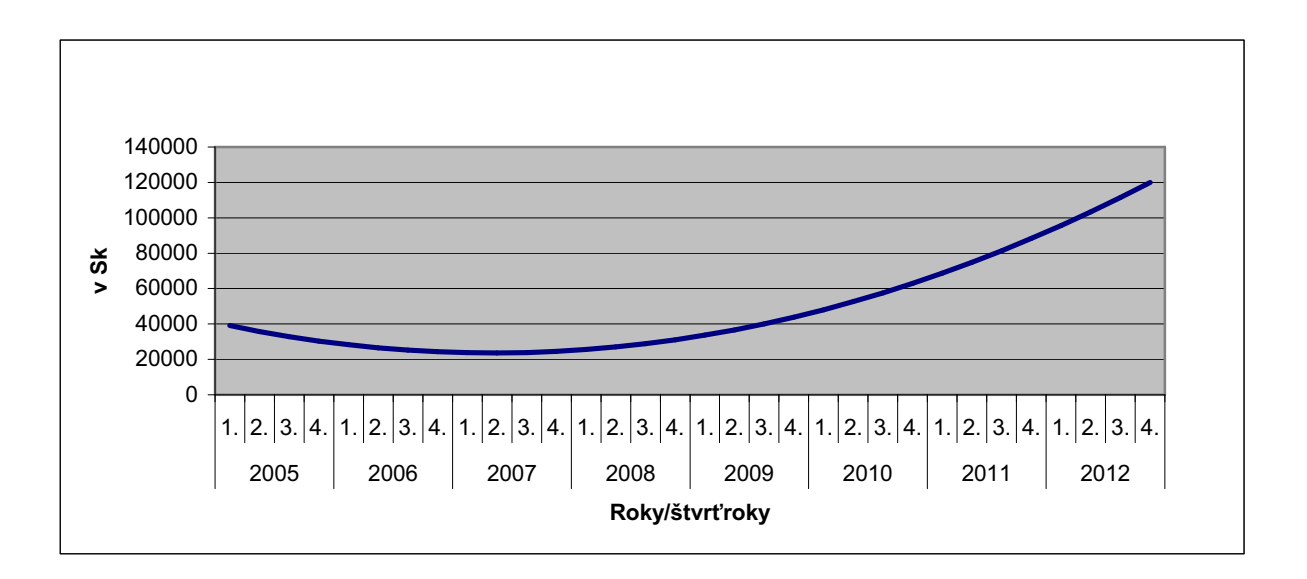

**Graf 8: Trend výnosov stroja WEILER DZ 65 CNC v rokoch 2005-2012** 

# **3.1.3 Technológia plazmového rezania**

| <b>Roky</b> | Štvrťroky | Výnosy v Sk |
|-------------|-----------|-------------|
| 2005        | 1.        |             |
|             | 2.        | 264020      |
|             | 3.        | 218870      |
|             | 4.        | 182750      |
| 2006        | 1.        | 167700      |
|             | 2.        | 208550      |
|             | 3.        | 172430      |
|             | 4.        | 276920      |
| 2007        | 1.        | 202100      |
|             | 2.        | 250690      |
|             | 3.        | 219730      |
|             | 4.        | 259290      |
| 2008        | 1.        | 183180      |
|             | 2.        | 237790      |
|             | 3.        | 212850      |
|             | 4.        | 253700      |

**Tabuľka 3: Hodnoty výnosov technologie plazmového rezania** 

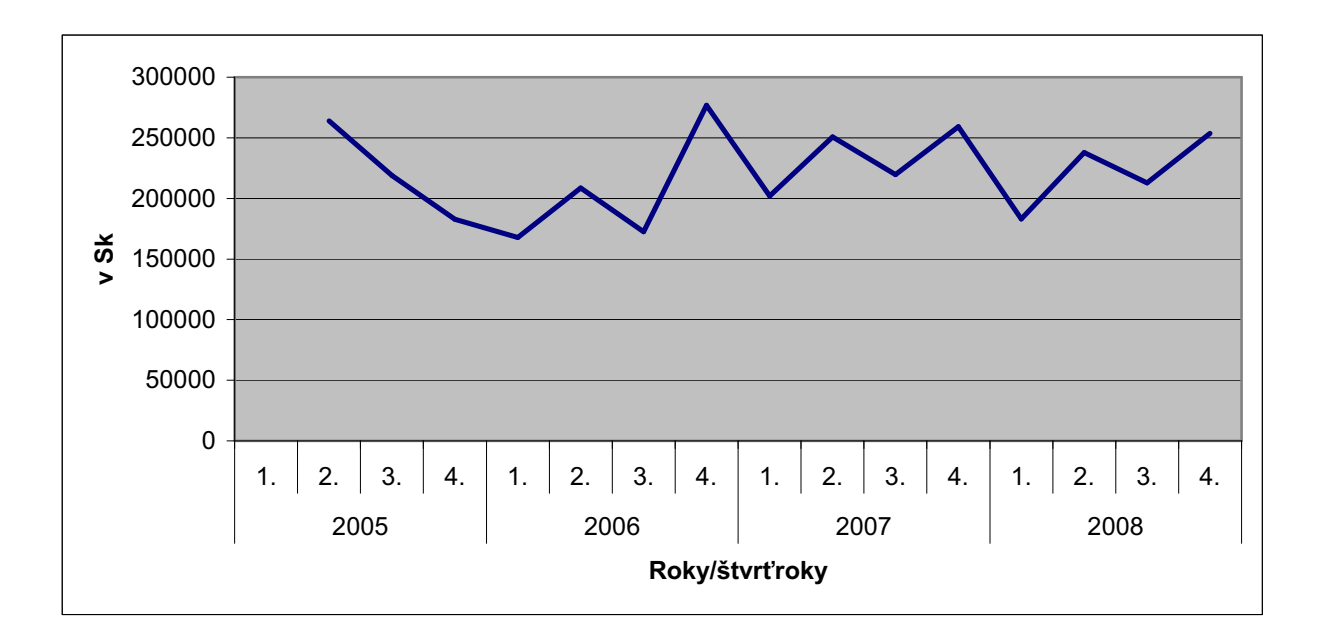

**Graf 9: Výnosy technológie plazmového rezania v rokoch 2005-2008** 

Jedná sa o časový rad:

- intervalový,
- krátkodobý (štvrťročný),
- vyjadrený v peňažných jednotkách.

Dekompozícia časového radu:

• **Sezónna zložka:** od roku 2006 má významný vplyv. V prvom a treťom štvrťroku dosahuje minimálne hodnoty a v druhom a štvrtom zase maximálne.

• **Trendová zložka:** sledovaný ukazovateľ (výnosy), má tendenciu sa vyvíjať. Na vyrovnanie zadaných údajov použijem regresnú priamku podľa vzorca (2) v tvare **y = 1604,8x + 206261.**

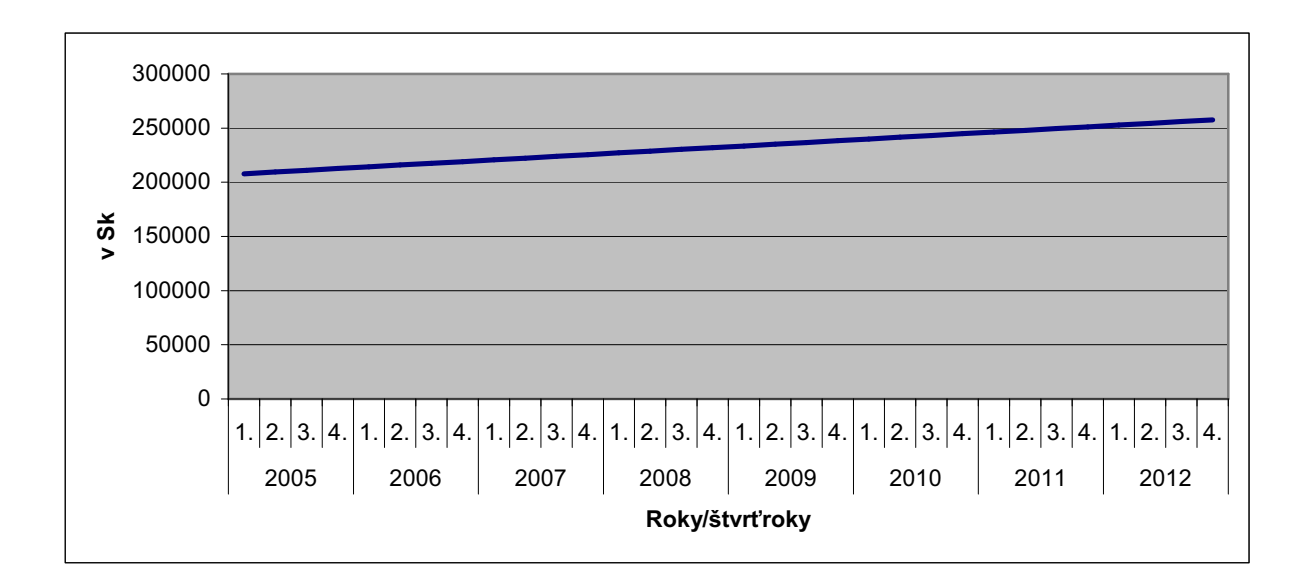

**Graf 10: Trend výnosov technológie plazmového rezania v rokoch 2005-2012** 

# **3.1.4 Pracovisko povrchových úprav**

| Roky | Štvrťroky | Výnosy v Sk |
|------|-----------|-------------|
| 2005 | 1.        | 138240      |
|      | 2.        | 215040      |
|      | 3.        | 217600      |
|      | 4.        | 228480      |
| 2006 | 1.        | 232960      |
|      | 2.        | 266240      |
|      | 3.        | 246400      |
|      | 4.        | 245120      |
| 2007 | 1.        | 272640      |
|      | 2.        | 318720      |
|      | 3.        | 256640      |
|      | 4.        | 270720      |
| 2008 | 1.        | 266880      |
|      | 2.        | 305920      |
|      | 3.        | 240640      |
|      | 4.        | 245760      |

**Tabuľka 4: Hodnoty výnosov pracoviska povrchových úprav** 

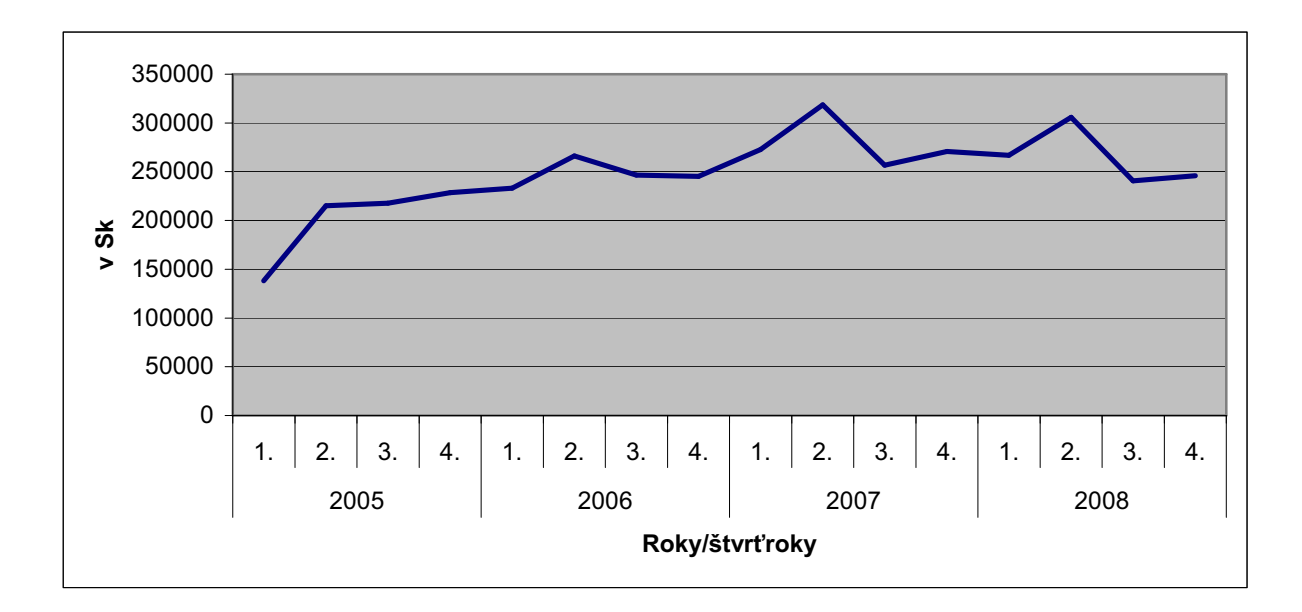

**Graf 11: Výnosy pracoviska povrchových úprav v rokoch 2005-2008** 

Jedná sa o časový rad:

- intervalový,
- krátkodobý (štvrťročný),
- vyjadrený v peňažných jednotkách.

Dekompozícia časového radu:

• **Sezónna zložka:** vyskytuje od začiatku roku 2005. Jej pôsobenie však nie je taká významné ako v predchádzajúcich troch prípadoch. V druhom štvrťroku dosahuje maximálne hodnoty a v treťom minimálne.

• **Trendová zložka:** sledovaný ukazovateľ (výnosy), má tendenciu sa vyvíjať. Na vyrovnanie zadaných údajov použijem logaritmickú regresnú krivku podľa vzorca (8) v tvare **y = 41252Ln(x) + 168920.**

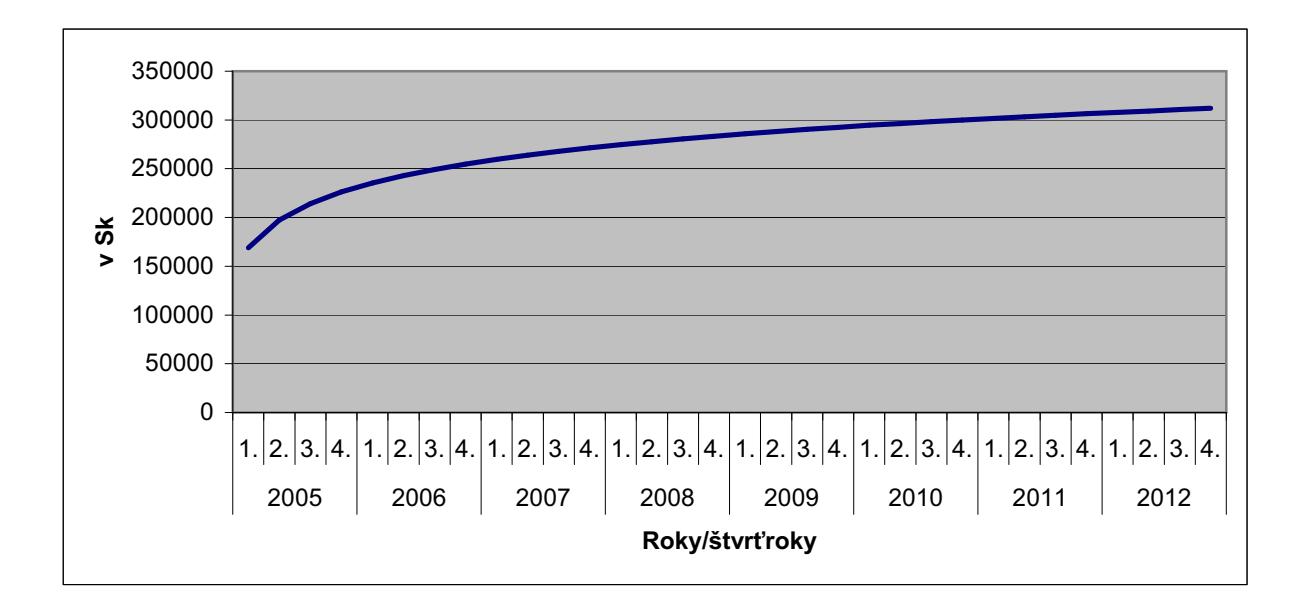

**Graf 12: Trend výnosov pracoviska povrchových úprav v rokoch 2005-2012** 

### **3.1.5 Zhrnutie výnosov**

Graficky znázornené regresné funkcie, vyjadrujúce trend vývoja výnosov v čase u jednotlivých strojov majú stúpajúci charakter. Nie všetky dôvody tohto trendu sú mi známe, avšak niektoré som schopný odvodiť zo zdrojových dát poskytnutých firmou.

Jedným z možných dôvodov rastu výnosov je flexibilná doba prevádzky liniek v jednotlivých kvartáloch. Nie sú v prevádzke nonstop 24 hodín denne. Doba ich používania sa rôzne mení a od ich zaradenia do výroby postupne rástla. Otázkou ostáva, prečo sa postupom času využívajú výrobné linky stále viac. Jedným z faktorov, ktoré tuto zmenu môžu vyvolať, je dopyt po výrobkoch. S rastúcim dopytom rastie počet zákaziek pre firmu. Aby splnili požiadavky trhu, musia zvýšiť výrobu, čo dosiahnu vyšším zapojením výrobných liniek do procesu výroby. Po uspokojení potrieb zákazníkov, sa zvýši aj predaj. Táto skutočnosť je podložená grafom 2, znázorňujúci predaj stomatologických súprav, kresiel a stoličiek v období 2000 až 2008, ktorý mal do konca roku 2007 stúpajúcu tendenciu a následne aj grafom 3, ktorý prognózuje ďalší vývoj predaja.

# **3.2 Náklady**

Náklady jednotlivých liniek sú tvorené nákladmi na spotrebované energie a príležitostnými opravami a údržbami. Postupoval som podobne ako pri výnosoch. Jednotlivé údaje som vložil do tabuľky a vytvoril graf. U takto vytvorených časových radoch som vypočítal trend vývoja nákladov jednotlivých strojov. Opäť som k tomu využil teóriu z prvej časti práce a software MS Excel.

### **3.2.1 Hedelius**

| <b>Roky</b> | Štvrťroky | Náklady v Sk |
|-------------|-----------|--------------|
| 2005        | 1.        |              |
|             | 2.        | 15980        |
|             | 3.        | 24072        |
|             | 4.        | 25092        |
| 2006        | 1.        | 16329        |
|             | 2.        | 27455        |
|             | 3.        | 15606        |
|             | 4.        | 67109        |
| 2007        | 1.        | 24770        |
|             | 2.        | 31088        |
|             | 3.        | 20894        |
|             | 4.        | 30499        |
| 2008        | 1.        | 25151        |
|             | 2.        | 28770        |
|             | 3.        | 24004        |
|             | 4.        | 57123        |

**Tabuľka 5: Hodnoty nákladov stroja Hedelius** 

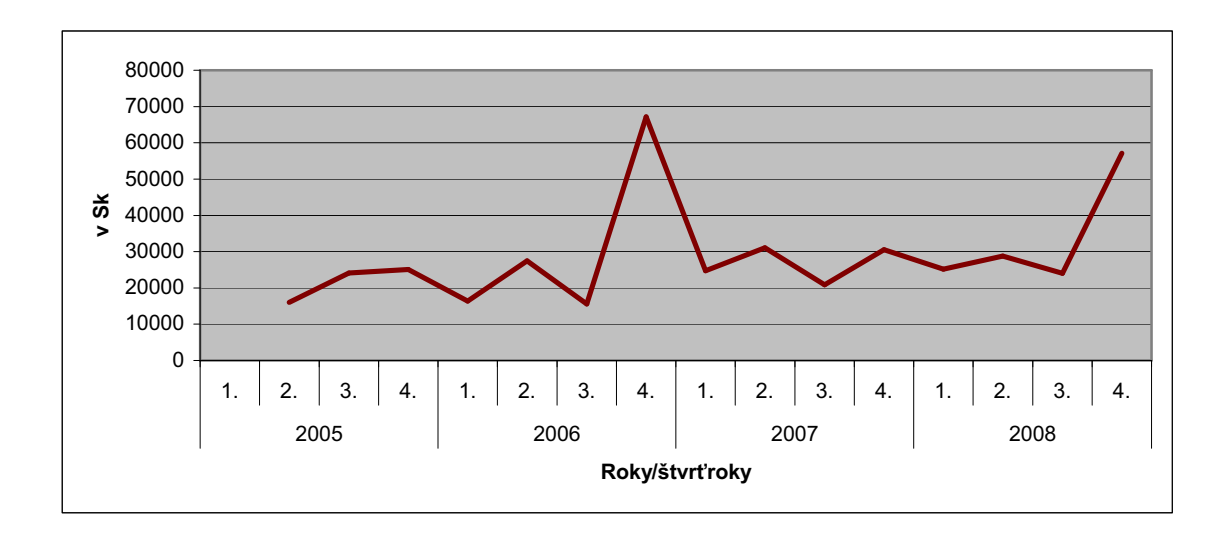

**Graf 13: Náklady stroja Hedelius v rokoch 2005-2008**

Jedná sa o časový rad:

- intervalový,
- krátkodobý (štvrťročný),
- vyjadrený v peňažných jednotkách.

Dekompozícia časového radu:

• **Sezónna zložka:** má významný vplyv od začiatku roku 2006. V druhom a štvrtom štvrťroku dosahuje maximálne hodnoty a v prvom a treťom minimálne.

• **Trendová zložka:** sledovaný ukazovateľ (náklady), má tendenciu sa vyvíjať. Na vyrovnanie zadaných údajov použijem exponenciálnu regresnú krivku podľa vzorca  $(11)$  v tvare  $y = 18331e^{0.0409x}$ .

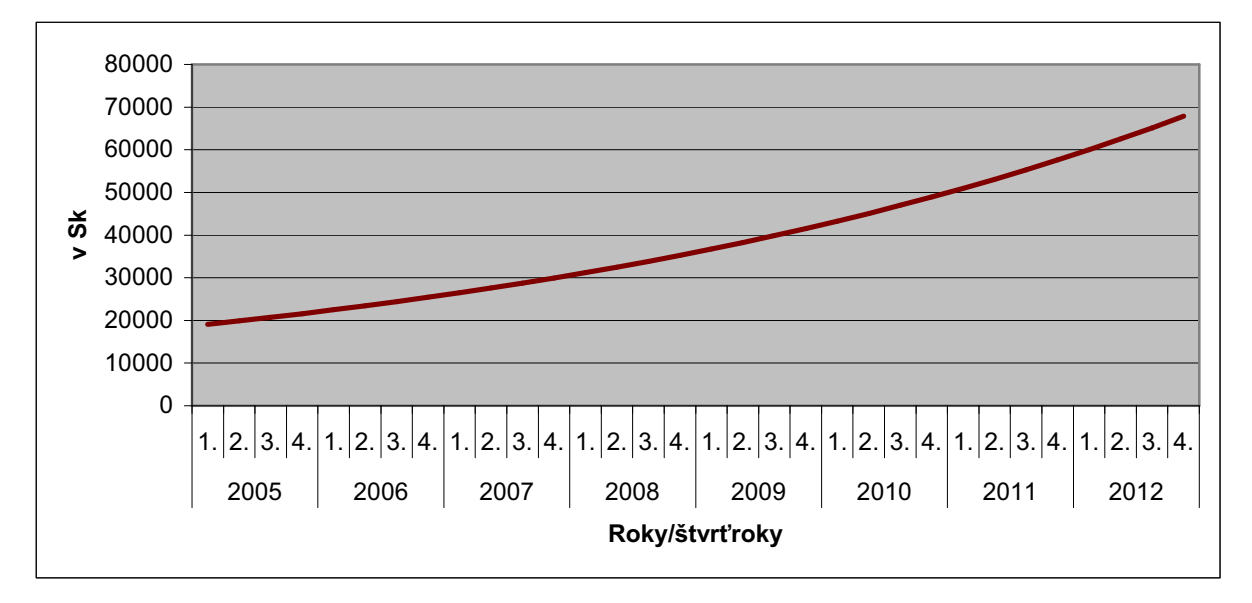

#### **Graf 14: Trend nákladov stroja Hedelius v rokoch 2005-2012**

#### **3.2.2 WEILER DZ 65 CNC**

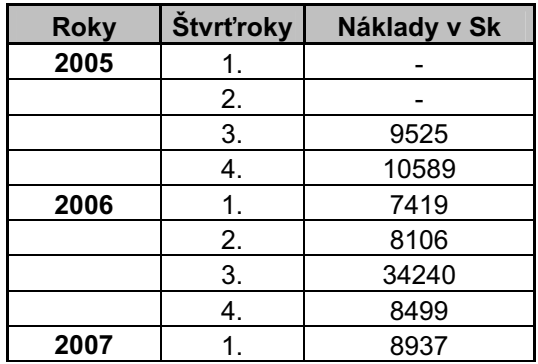

**Tabuľka 6: Hodnoty nákladov stroja WEILER DZ 65 CNC**

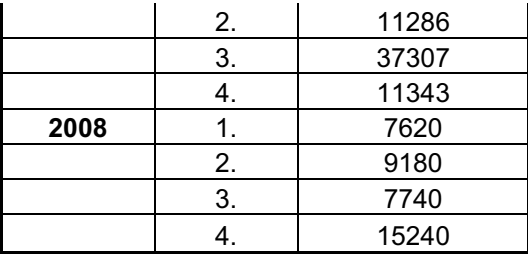

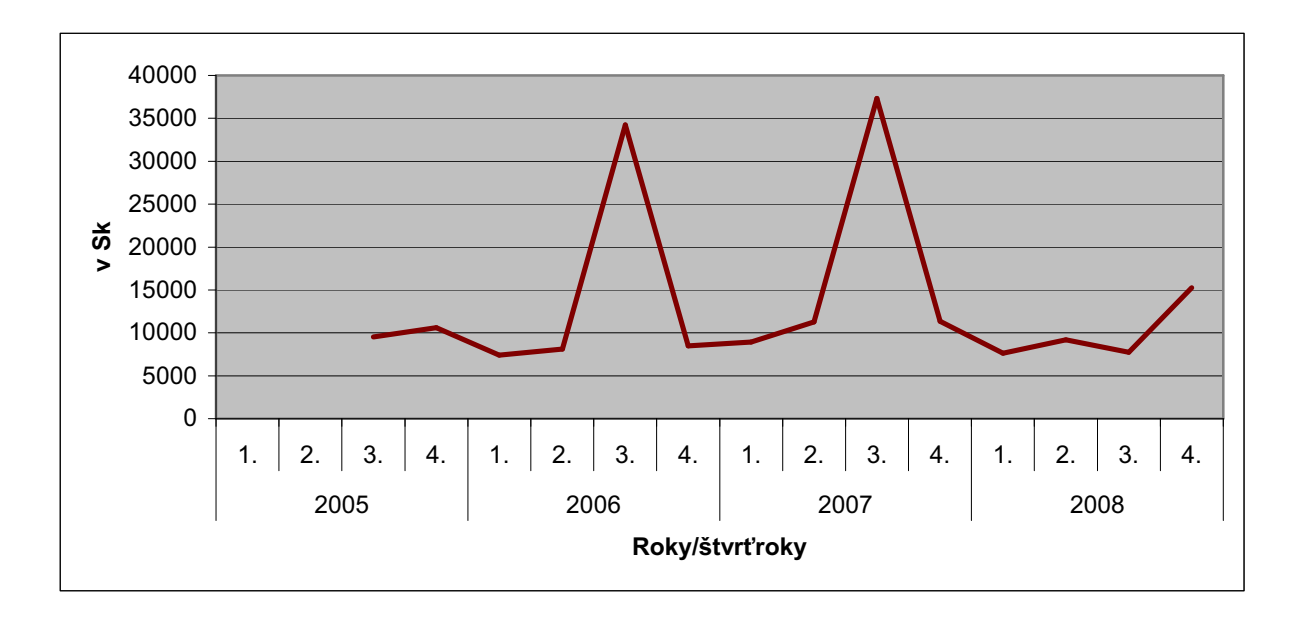

**Graf 15: Náklady stroja WEILER DZ 65 CNC v rokoch 2005-2008** 

Jedná sa o časový rad:

- intervalový,
- krátkodobý (štvrťročný),
- vyjadrený v peňažných jednotkách.

Dekompozícia časového radu:

• **Sezónna zložka:** nevyskytuje sa, časový rad neobsahuje pravidelne sa opakujúcu odchýlku od trendovej zložky.

• **Trendová zložka:** sledovaný ukazovateľ (náklady), má tendenciu sa vyvíjať. Na vyrovnanie zadaných údajov použijem regresnú logaritmickú krivku podľa vzorca (8) v tvare **y = 1635,9Ln(x) + 9856,4.**

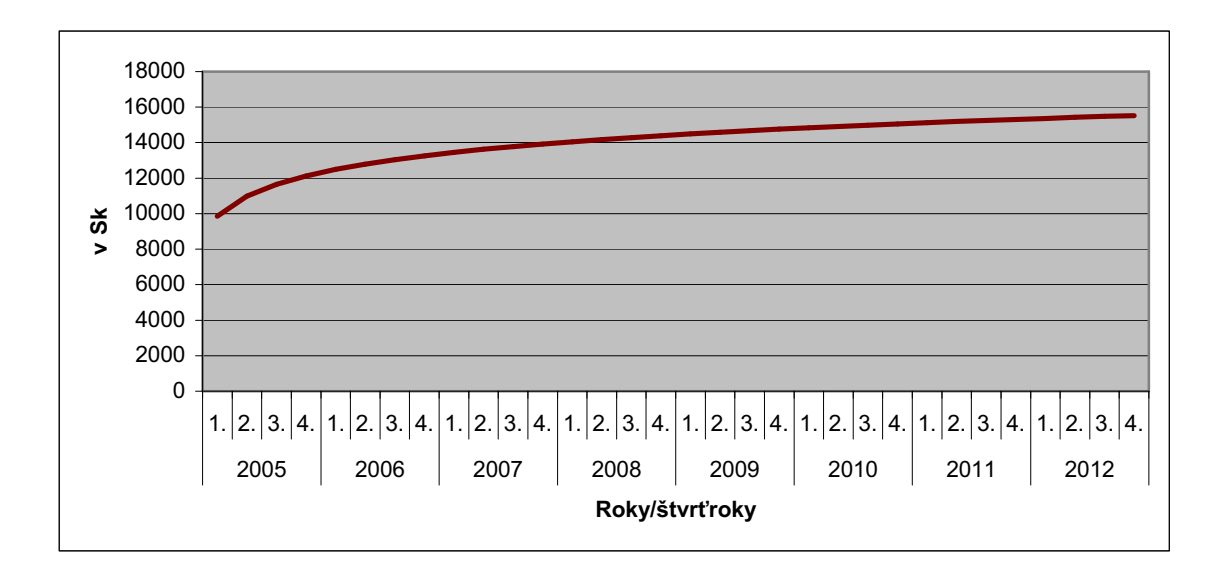

**Graf 16: Trend nákladov stroja WEILER DZ 65 CNC v rokoch 2005-2012** 

# **3.2.3 Technológia plazmového rezania**

| <b>Roky</b> | Štvrťroky | Náklady v Sk |
|-------------|-----------|--------------|
| 2005        | 1.        |              |
|             | 2.        | 38412        |
|             | 3.        | 31843        |
|             | 4.        | 26588        |
| 2006        | 1.        | 25923        |
|             | 2.        | 32238        |
|             | 3.        | 26654        |
|             | 4.        | 42807        |
| 2007        | 1.        | 36430        |
|             | 2.        | 45188        |
|             | 3.        | 39608        |
|             | 4.        | 46739        |
| 2008        | 1.        | 34587        |
|             | 2.        | 436898       |
|             | 3.        | 40189        |
|             | 4.        | 47902        |

**Tabuľka 7: Hodnoty nákladov technológie plazmového rezania** 

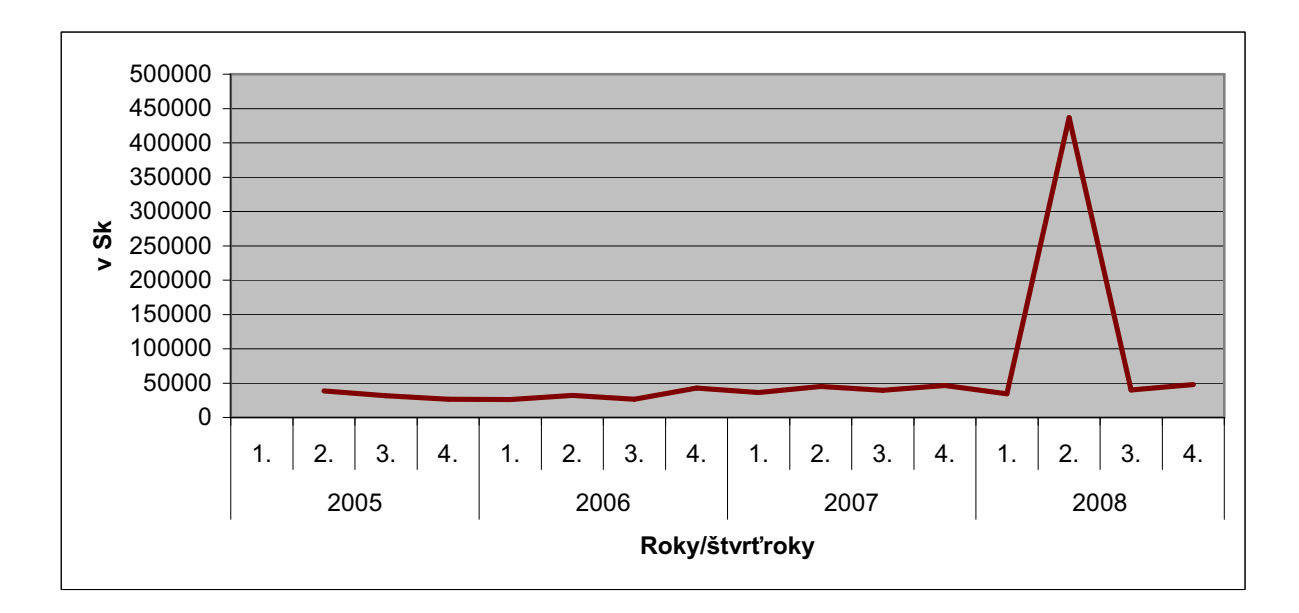

**Graf 17: Náklady technológie plazmového rezania v rokoch 2005-2008** 

Jedná sa o časový rad:

- intervalový,
- krátkodobý (štvrťročný),
- vyjadrený v peňažných jednotkách.

Dekompozícia časového radu:

• **Sezónna zložka:** má minimálny vplyv. V rokoch 2005 až 2006 dochádza k veľmi slabým pravidelným odchýlkam od trendovej zložky.

• **Trendová zložka:** sledovaný ukazovateľ (náklady), má tendenciu sa vyvíjať. V prvých troch rokoch je vývoj skoro konštantný, avšak veľký skok v druhom štvrťroku 2008 spôsobil, že na vyrovnanie zadaných dát je najvhodnejšia regresná exponenciálna krivka podľa vzorca (11) v tvare **y = 22354e0,0716x .**

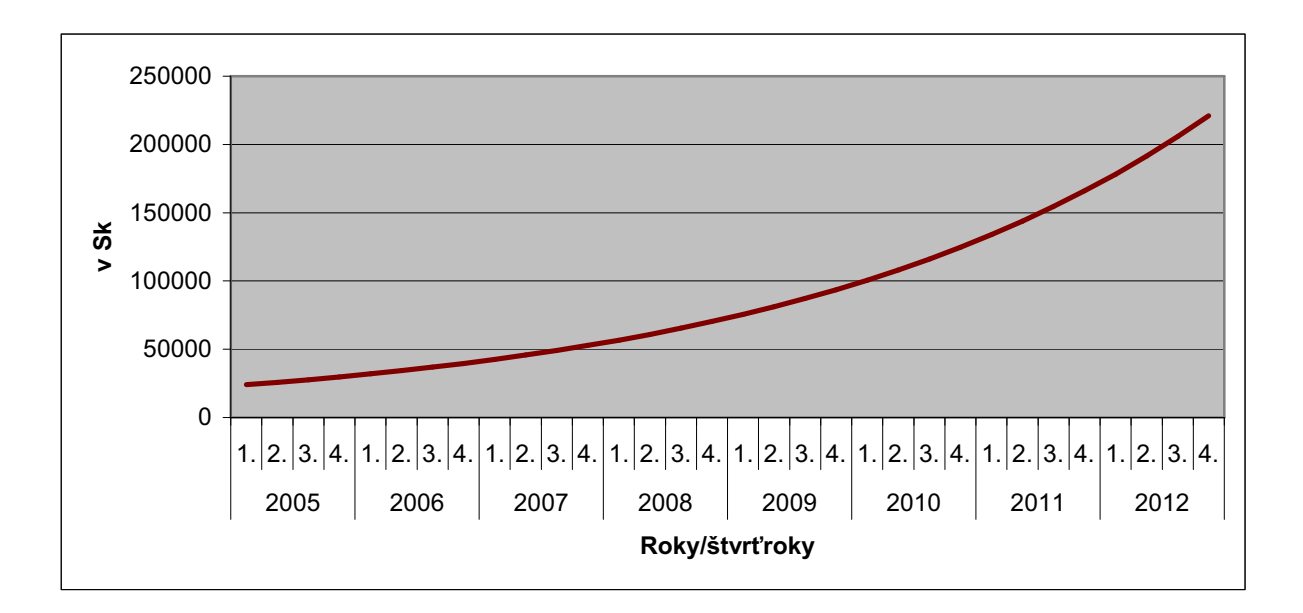

**Graf 18: Trend nákladov technológie plazmového rezania v rokoch 2005-2012** 

# **3.2.4 Pracovisko povrchových úprav**

| <b>Roky</b> | Štvrťroky | <b>Náklady</b> |
|-------------|-----------|----------------|
| 2005        | 1.        | 44127          |
|             | 2.        | 68643          |
|             | 3.        | 69460          |
|             | 4.        | 72933          |
| 2006        | 1.        | 65482          |
|             | 2.        | 74837          |
|             | 3.        | 69260          |
|             | 4.        | 68900          |
| 2007        | 1.        | 83270          |
|             | 2.        | 682344         |
|             | 3.        | 78383          |
|             | 4.        | 82684          |
| 2008        | 1.        | 81753          |
|             | 2.        | 93712          |
|             | 3.        | 73715          |
|             | 4.        | 75283          |

**Tabuľka 8: Hodnoty nákladov pracoviska povrchových úprav** 

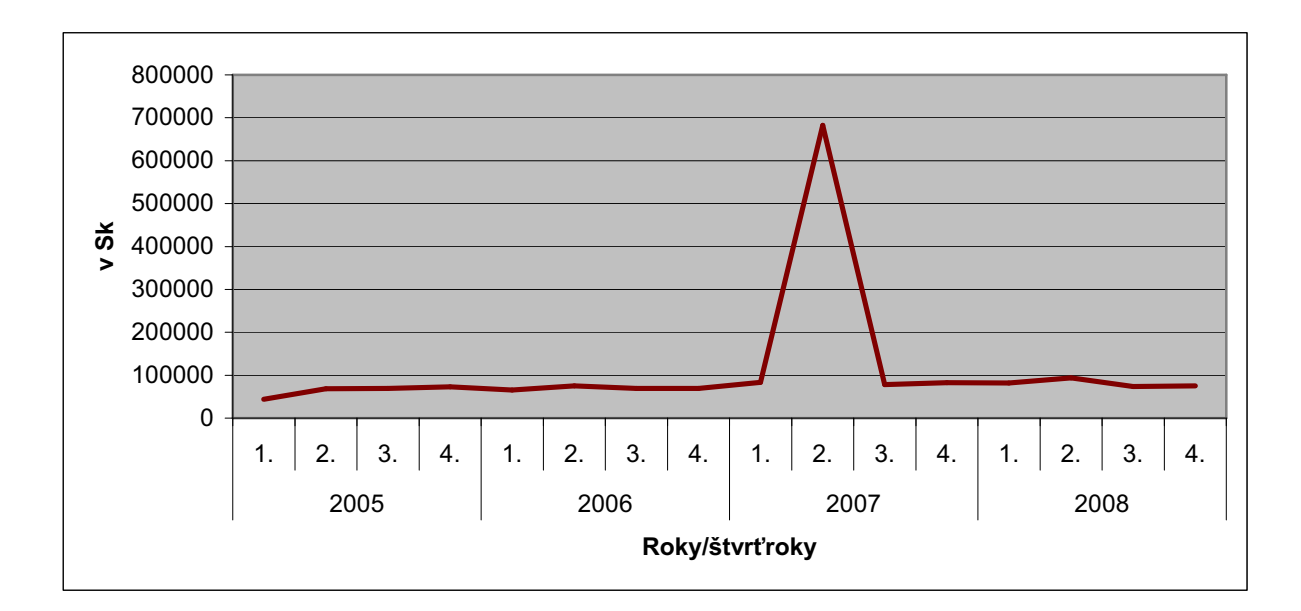

**Graf 19: Náklady pracoviska povrchových úprav v rokoch 2005-2008** 

Jedná sa o časový rad:

- intervalový,
- krátkodobý (štvrťročný),
- vyjadrený v peňažných jednotkách.

Dekompozícia časového radu:

• **Sezónna zložka:** nevyskytuje sa, časový rad neobsahuje pravidelne sa opakujúcu odchýlku od trendovej zložky.

• **Trendová zložka:** sledovaný ukazovateľ (náklady), má tendenciu sa vyvíjať. Podobne ako v predchádzajúcom prípade je v prvých rokoch konštantný. K veľkému skoku dochádza v druhom štvrťroku 2007. To spôsobilo, že na vyrovnanie zadaných dát opäť použijeme regresnú exponenciálnu krivku podľa vzorca (11) v tvare  $y = 63307e^{0.0326x}$ .

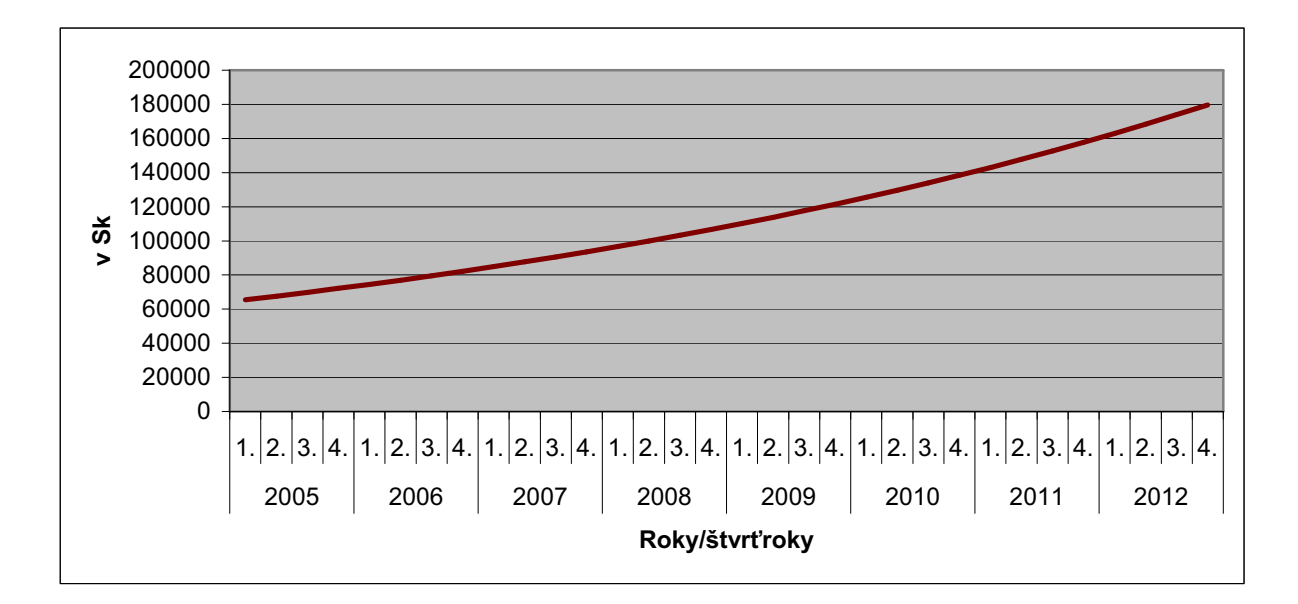

**Graf 20: Trend nákladov pracoviska povrchových úprav v rokoch 2005-2012** 

### **3.2.5 Zhrnutie nákladov**

Graficky znázornené funkcie vyjadrujúce trend nákladov sú obdobne ako u výnosov stúpajúce. Dôvody vývoja majú pritom v niektorých prípadoch podobné. Keďže náklady na prevádzku strojov sú tvorené spotrebovanými energiami a príležitostnými opravami a údržbami, budem sa venovať každej zložke nákladov samostatne.

Čo sa týka spotrebovanej energie, tá rastie s vyšším zapojením liniek do výroby, jednoducho povedané, ich častejším a dlhším používaním. Z toho vyplýva, že čím viac hodín v rámci štvrťroka sa stroje používali, tým bola zaznamenaná vyššia spotreba energií, čo sa odrazilo v raste celkových nákladov daných strojov. V našom prípade k tej skutočnosti naozaj došlo.

Pri zamyslení sa nad rastom počtu opráv a údržby, je zrejmé, že čím sú stroje staršie, tým sa zvyšuje riziko poruchovosti a tým si vyžadujú jak pravidelnú údržbu, tak aj častejšie opravy. Dôkazom sú zdrojové údaje k tejto práci z prílohy 2, kde si môžeme všimnúť, ako sa zo začiatku prevádzky nových výrobných liniek uskutočnilo minimum opráv, na rozdiel od neskoršej doby, kedy dochádzalo k pravidelnejším opravám a údržbám.

# **3.3 Bod zvratu**

Pre určenie bodu zvratu znázorním regresné funkcie výnosov a nákladov u jednotlivých výrobných liniek v jednom grafe.

# **3.3.1 Hedelius**

Bod zvratu nastal vo štvrtom štvrťroku 2010. To znamená, že v tomto bode dochádza k vyrovnaniu nákladov a výnosov. Výrobná linka neprodukuje zisk ani stratu. V nasledujúcom období však začínajú náklady prevyšovať výnosy danej výrobnej linky, ktorá sa tým pádom stáva pre firmu stratová a zbytočná.

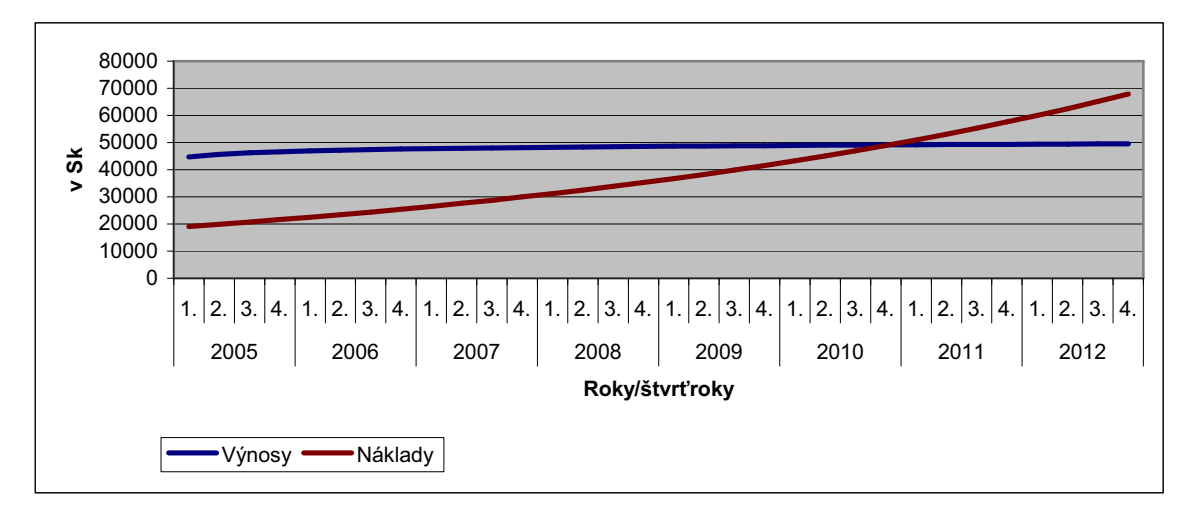

**Graf 21: Bod zvratu stroja Hedelius** 

# **3.3.2 WEILER DZ 65 CNC**

Ako môžeme vidieť na nasledujúcom grafe, bod zvratu nenastal a podľa tvaru regresných funkcií nenastane ani v budúcnosti. Príčina je pomalý rast nákladov a naopak od roku 2008 prudký nárast výnosov. Táto situácia mi nepripadá príliš reálne. Trend sme určili na základe údajov za štyri roky. Ak by sme mali k dispozícii viac rokov, trendy by mohli mať odlišný tvar a záver by bol iný.

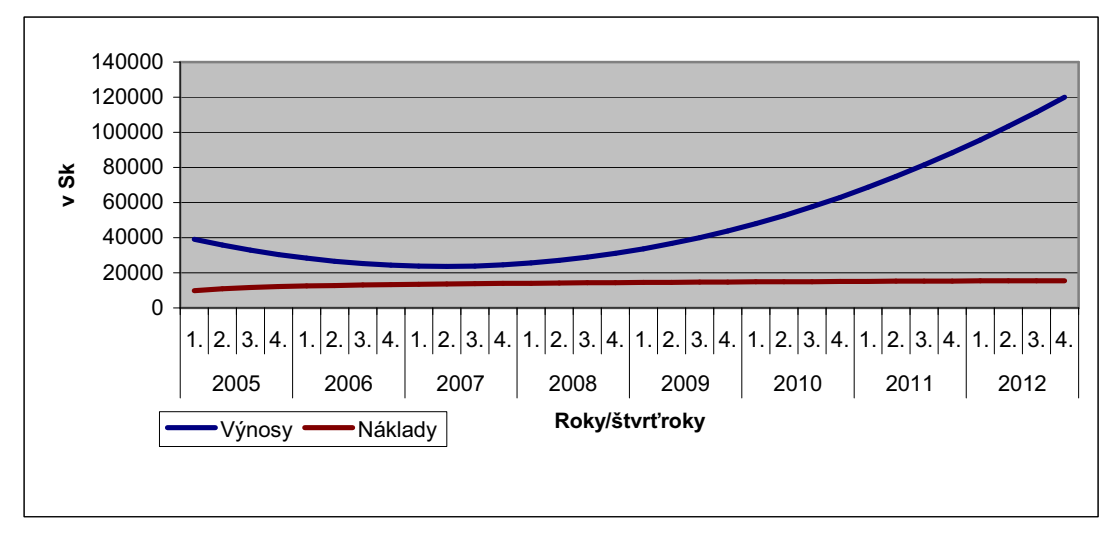

**Graf 22: Vývoj trendu výnosov a nákladov stroja WEILER DZ 65 CNC v rokoch 2005-2012** 

### **3.3.3 Technológia plazmového rezania**

K vyrovnaniu nákladov a výnosov dochádza v treťom štvrťroku 2013. Výrobná linka neprodukuje zisk ani stratu. V ďalších rokoch začínajú náklady prevyšovať výnosy, čím sa daný stroj stáva pre firmu stratový.

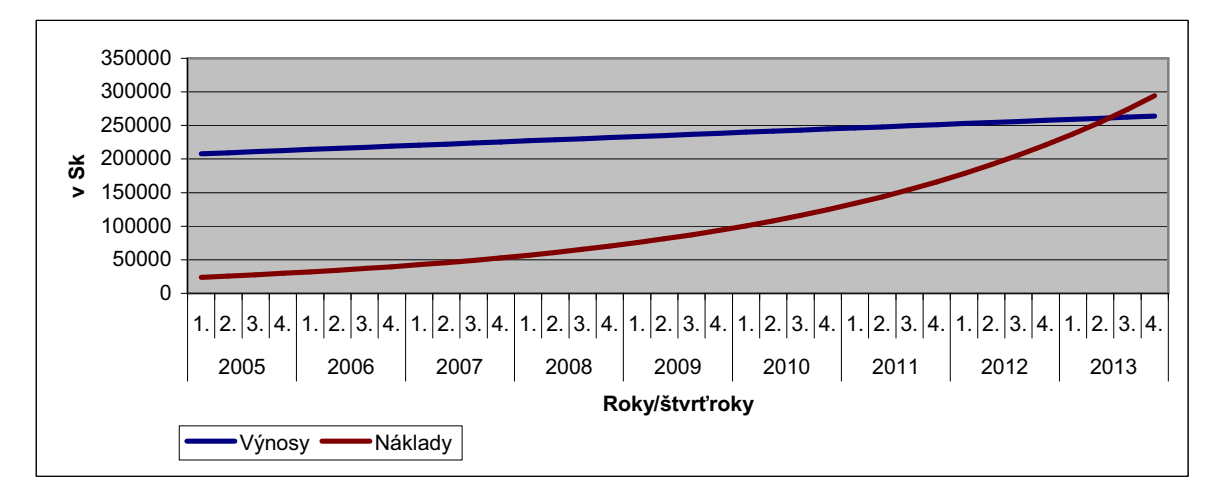

**Graf 23: Bod zvratu technológie plazmového rezania** 

### **3.3.4 Pracovisko povrchových úprav**

Na poslednom stroji nastal bod zvratu v treťom štvrťroku 2017. Do tejto doby prináša stroj firme zisk. Trend výnosov a nákladov je v grafe z dôvodu nedostatku miesta znázornený až od roku 2010.

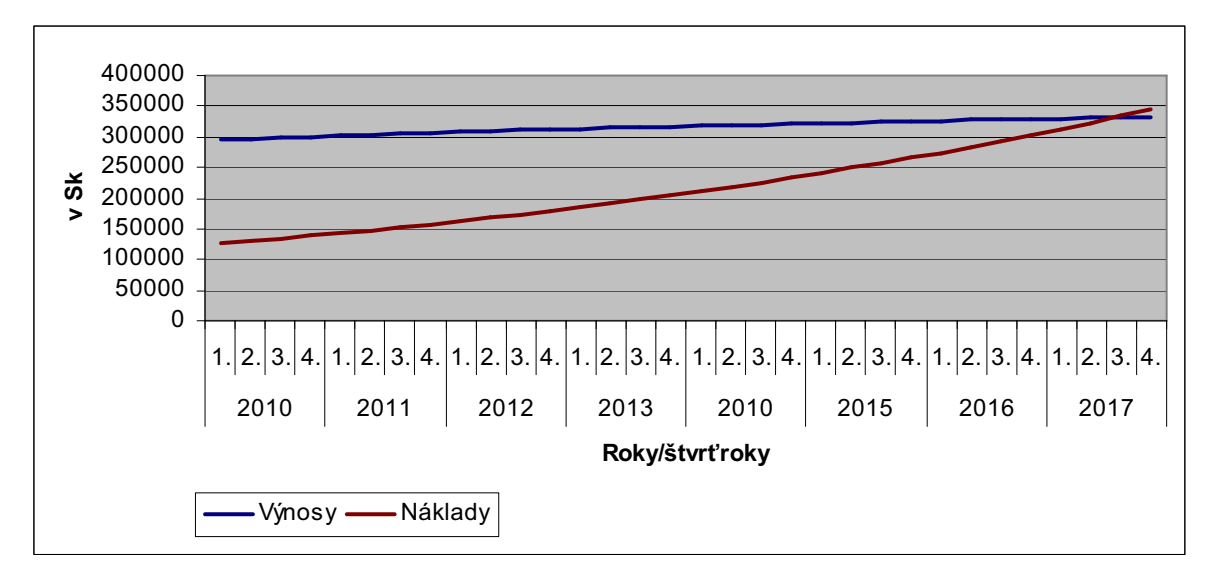

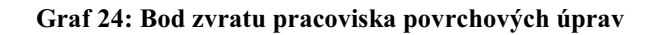

# **4 VLASTNÝ NÁVRH RIEŠENIA**

Grafy z predchádzajúcej podkapitoly znázorňujú, kedy u výrobných liniek (Hedelius, WEILER DZ 65 CNC, technológia plazmového rezania, pracovisko povrchových úprav) nastane bod zvratu, tj. bod, od ktorého náklady začnú prevyšovať výnosy. V tejto situácii by som navrhoval odpredaj (prípadne modernizáciu) daných strojov, pretože sa stávajú pre firmu stratovými. Ako prvé by som vyradil obrábacie centrum Hedelius koncom roka 2010. Ďalej by nasledoval odpredaj technológie plazmového rezania v treťom štvrťroku 2013. Ako posledné by som vyradil pracovisko povrchových úprav, ktoré sa stalo stratovým v treťom štvrťroku 2017. Čo sa týka obrábacieho centra WEILER DZ 65 CNC, u ktorého bod zvratu podľa vypočítaných trendov nenastal ani nenastane, by som postupoval odlišne. Pozorne by som sledoval výnosy a náklady v nasledujúcom období a každý štvrťrok prognózoval zo získaných údajov vývoj týchto ukazovateľov v budúcnosti.

Toto boli návrhy v situácii, keď bod zvratu nastal. Avšak, do budúcnosti je dobré tomuto stavu predchádzať resp. ho oddialiť. Ako vidieť na grafoch 13, 15, 17 a 19, veľké skoky v raste nákladov boli spôsobené opravami na strojoch. Preto by bolo vhodné zabrániť veľkým poruchám na linkách, čo sa môže sčasti podariť pravidelnejšou údržbou. Vďaka tomu by trend nákladov nerástol tak rýchlo, a k bodu zvratu by dochádzalo až o niekoľko rokov neskôr, čím by firma v konečnom dôsledku ušetrila peniaze.

Nakoniec, vidím ešte jedno riešenie ako znížiť náklady. Firma si totiž väčšinu dielov vyrába sama, práve prostredníctvom týchto výrobných liniek, ktoré sú pomerne drahé aj v údržbe. Jedným možným riešením by preto bolo, začať nakupovať určité diely od iných firiem. Ak by si Chirana-Dental, s.r.o. našla výhodného dodávateľa, mohla by tým znížiť počet drahých a náročných strojov a ušetriť peniaze.

# **ZÁVER**

V mojej bakalárskej práci som sa venoval výpočtu bodu zvratu výrobných liniek spoločnosti Chirana-Dental, s.r.o.. Na úvod praktickej časti práce som firmu predstavil. Venoval som sa jej základnému popisu, predmetu podnikania, výrobnému sortimentu, organizačnej štruktúre, analýze trhov, na ktorých sa pohybuje a okrajovo som spomenul aj otázku financovania.

Vo výpočtovej časti som nás oboznámil s analyzovanými výrobnými linkami. Vďaka údajom z ekonomického úseku o týchto strojoch som vypočítal výnosy a náklady za štvrťroky 2005-2008. Po grafickom znázornení výnosov a nákladov som aplikoval teoretické poznatky z prvej časti mojej práce. Jednalo sa najmä o časové rady a regresnú analýzu. Potom som zvolil použitie vhodných regresných funkcií na určenie trendu výnosov a nákladov u jednotlivých strojov, ktoré som aj graficky znázornil. Niektoré možné príčiny ich vývoja som spomenul v podkapitolách 3.1.5 a 3.2.5.

Následne som regresné funkcie výnosov a nákladov každej linky spojil, čím sa mi podarilo nájsť body zvratu. V týchto bodoch dochádza k vyrovnaniu nákladov a výnosov. V nasledujúcom období začínajú náklady prevyšovať výnosy, čím sa dané výrobné linky stávajú stratové. Na túto skutočnosť som nadviazal v kapitole 4 "Vlastný návrh riešenia", kde som firme Chirana-Dental, s.r.o. doporučil tieto stroje odpredať alebo zmodernizovať. Spomenul som aj spôsob, ako znížiť rast nákladov a tým oddialiť bod zvratu.

Všetky moje návrhy sú však iba teoretické. Uplatniť sa dajú za podmienky, ak by sa výnosy aj náklady vyvíjali podľa vypočítaných trendov. V skutočnosti ich vývoj môžu ovplyvniť neočakávané udalosti, ktoré predpovedať nedokážem. Potom by sa mohli vyvíjať úplne odlišne a musel by som previesť nové výpočty trendov, nájsť nové body zvratu a navrhnúť nové riešenie.

# **LITERATÚRA**

**Knihy:** 

- [1] BAKYTOVÁ, H. a kol. Štatistika pre ekonómov. Bratislava : Ekonóm, 1996. 216 s. ISBN 80-225-0774-1.
- [2] HANUŠOVÁ, H. Vnitropodnikové učetnictví. 1. vyd. Brno : CERM, 2007. 120 s. ISBN 978-80-214-3373-1.
- [3] HINDLS, R., HRONOVÁ, S. a NOVÁK, I. Metody statistické analýzy pro ekonomy. 2. vyd. Praha : Management press, 2000. 259 s. ISBN 80-7261-013-9.
- [4] HINDLS, R., HRONOVÁ, S., SEGER, J. a FISCHER, J. Statistika pro ekonomy. 7. vyd. Praha : Professional Publishing, 2006. 415 s. ISBN 80-86946-16-9.
- [5] HRADECKÝ, M., LANČA, J. a ŠIŠKA, L. Manažérske učetnictví. 1. vyd. Praha : Grada Publishing, 2008. 264 s. ISBN 978-80-247-2471-3.
- [6] CHAJDIAK, J., RUBÍKOVÁ, E. a GUDÁBA, M. Štatistické metódy v praxi. Bratislava : Statis, 1994. 309 s. ISBN 80-85659-02-6.
- [7] KROPÁČ, Jiří. Statistika B. 2. vyd. Tiskárna Blansko, 2009. 145 s. ISBN 978-80-214-3295-6.
- [8] SEDLÁK, M. a kol. Podniková ekonomika. 1. vyd. Bratislava : Elita, 1995. 256 s. ISBN 80-85323-73-7.
- [9] ŠKAPA, S. Mikroekonomie. 1. vyd. Brno : Cerm, 2006. 119 s. ISBN 80-214-3132-6.

### **Internet:**

[10] ARSHAM, H. Break-Even Analysis and Forecasting. [cit. 2010-01-17]. Dostupné na WWW: <http://home.ubalt.edu/ntsbarsh/Businessstat/otherapplets/BreakEven.htm>.

### **Firma:**

 $\overline{a}$ 

[11] Firemné zdroje\*

<sup>\*</sup> Jedná sa o výročné správy, informácie zistené a poskytnuté zamestnancami ekonomického a obchodného úseku.

# **ZOZNAM OBRÁZKOV**

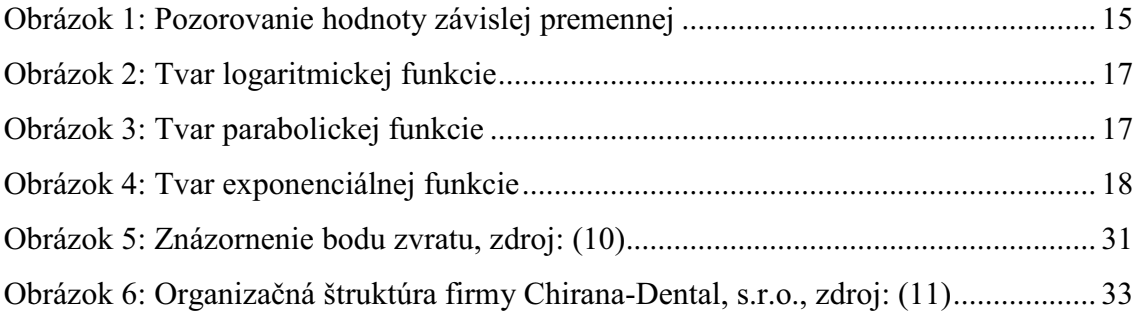

# **ZOZNAM GRAFOV**

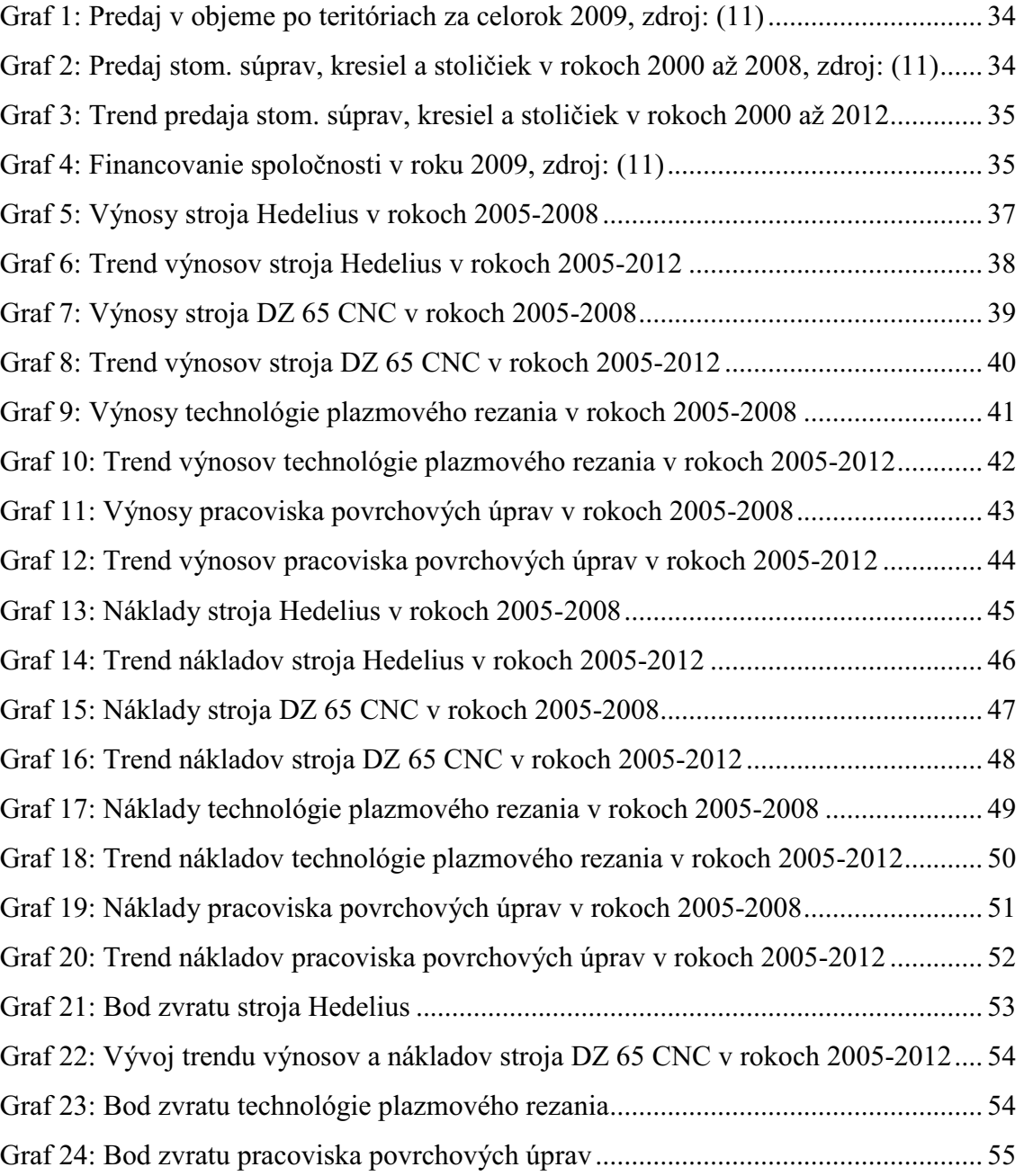

# **ZOZNAM TABULIEK**

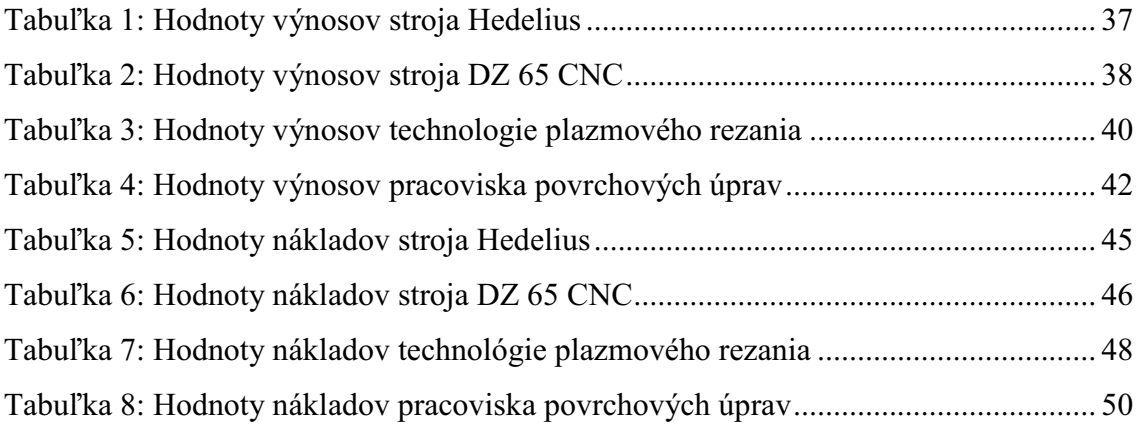

# **ZOZNAM PRÍLOH**

Príloha 1: Podklady pre výpočet výnosov Príloha 2: Podklady pre výpočet nákladov

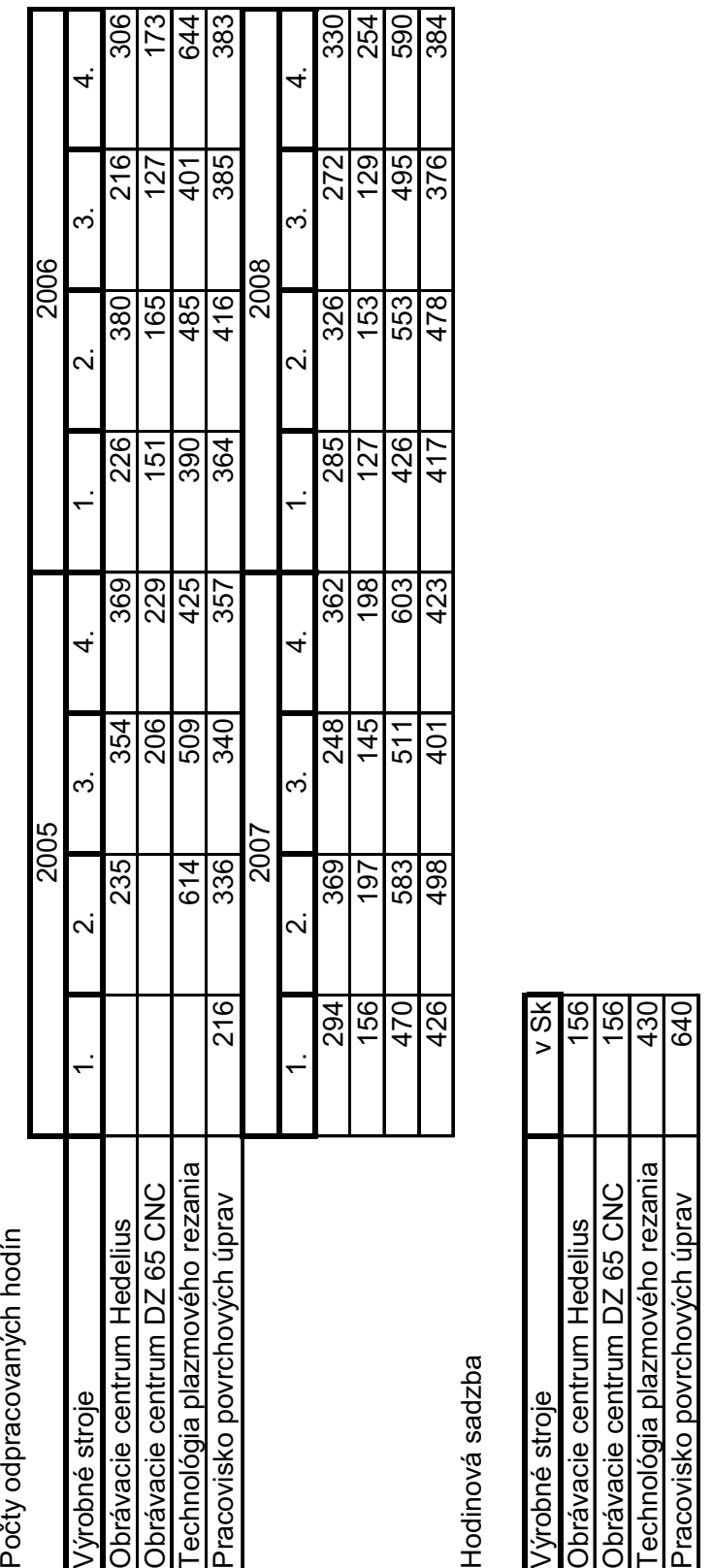

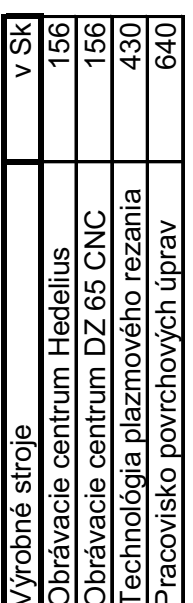

# **PRÍLOHA 1: PODKLADY PRE VÝPOČET VÝNOSOV**

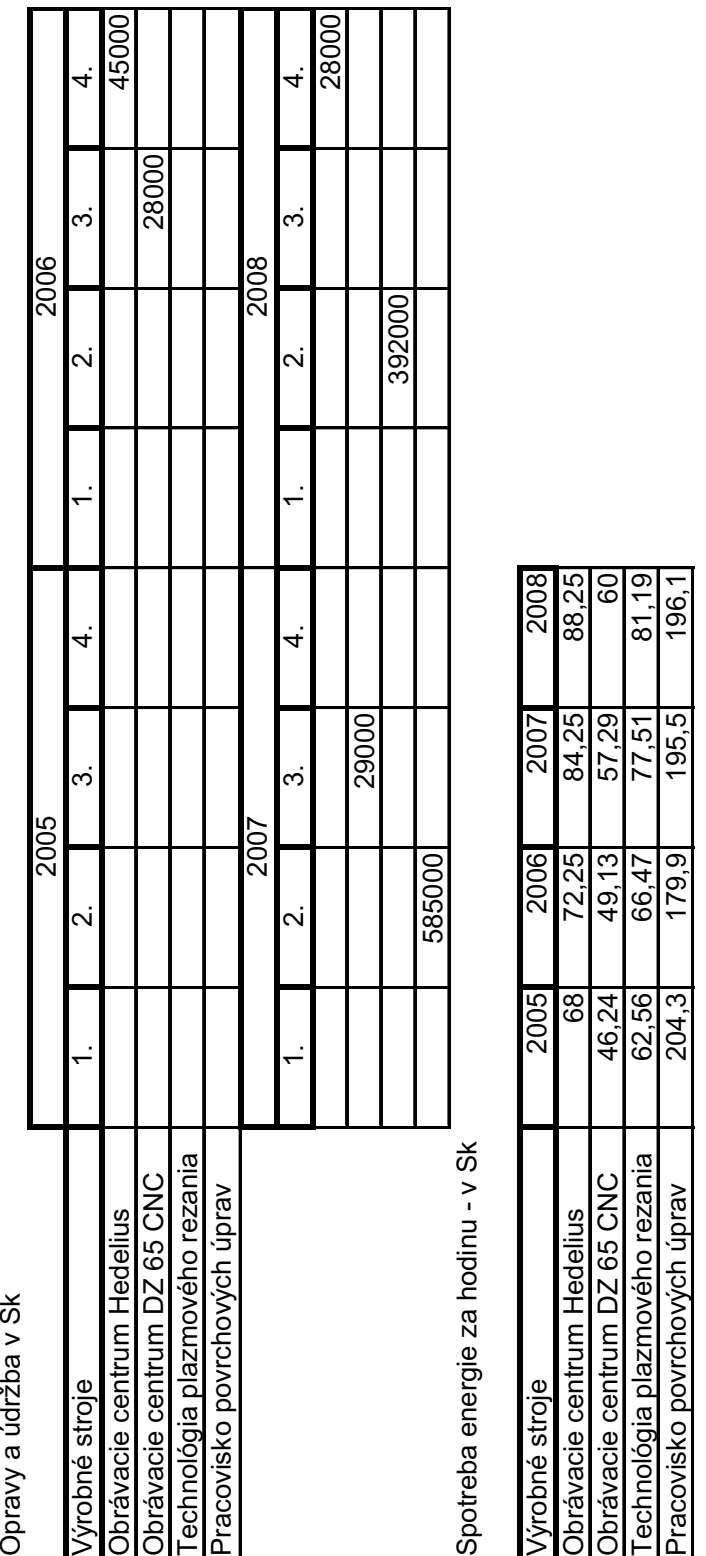

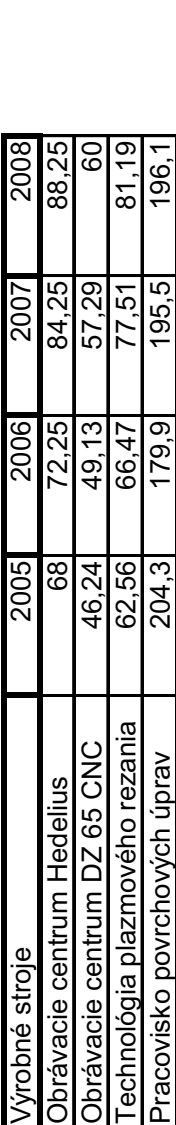

# **PRÍLOHA 2: PODKLADY PRE VÝPOČET NÁKLADOV**